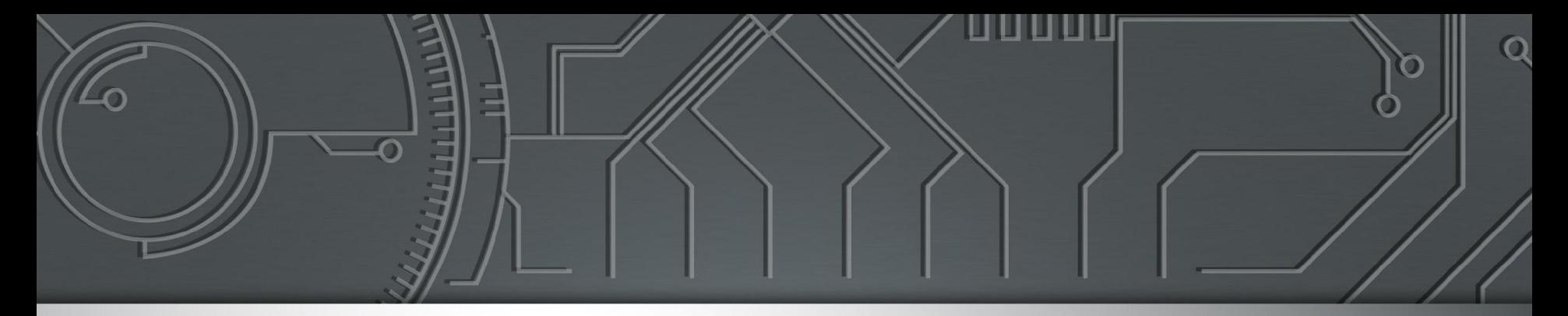

#### nic.br cgi.br **Brazilian Internet Brazilian Network Steering Committee Information Center**

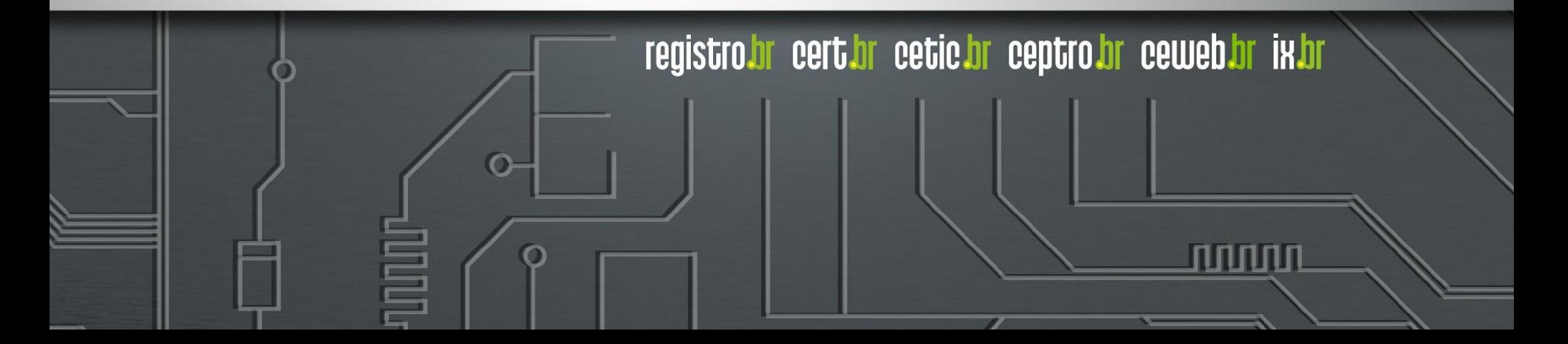

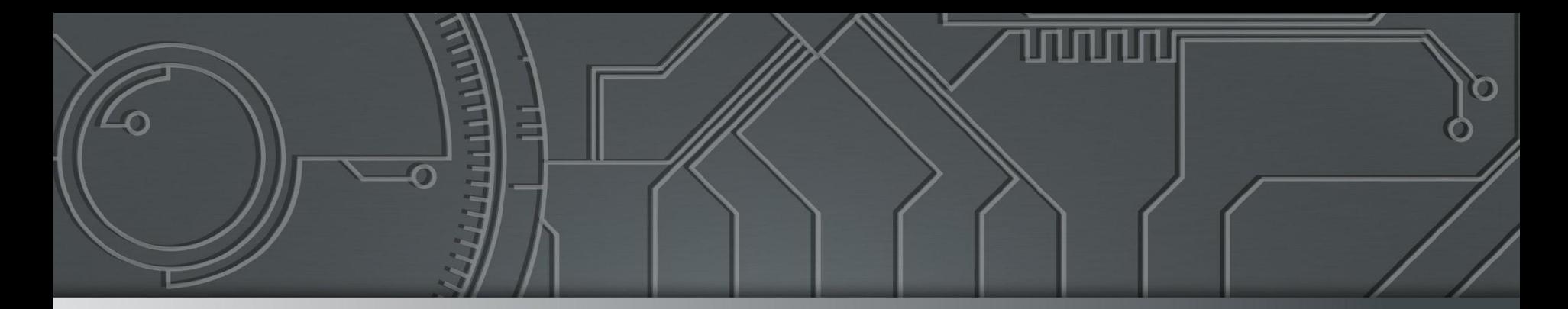

# nichr cgibr **Ceptro br**

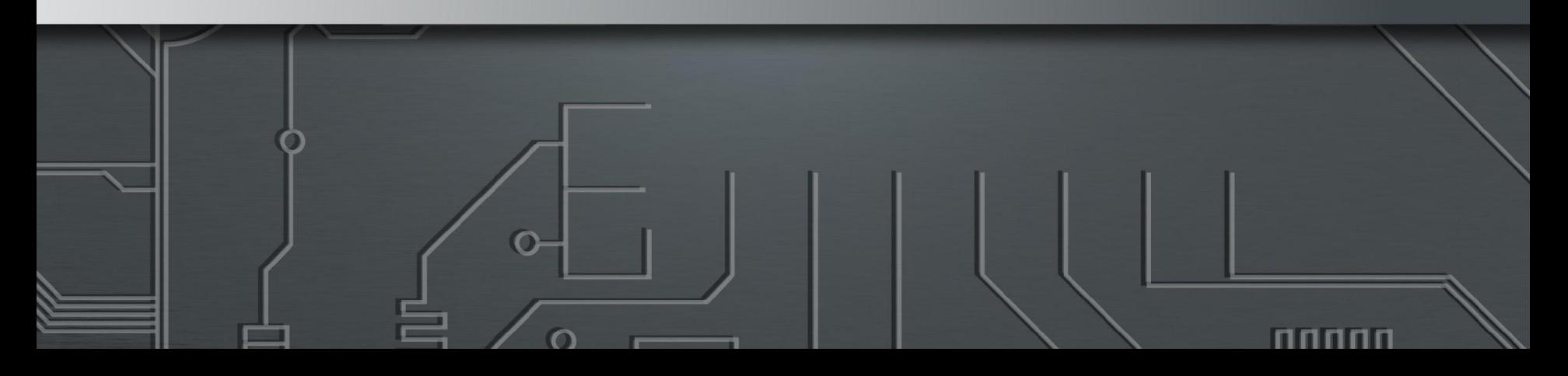

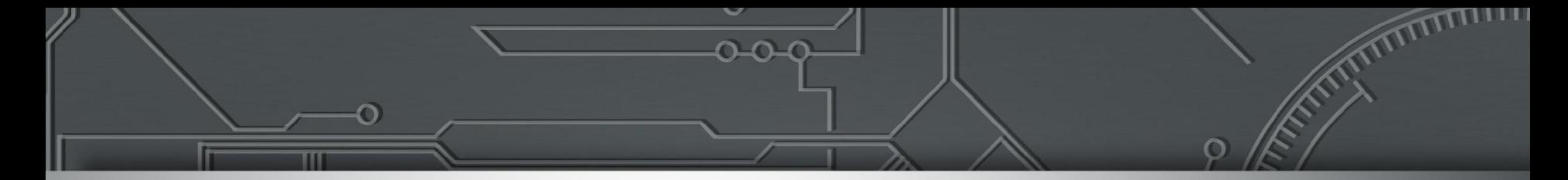

### **Communities: uma ferramenta importante para engenharia de tráfego**

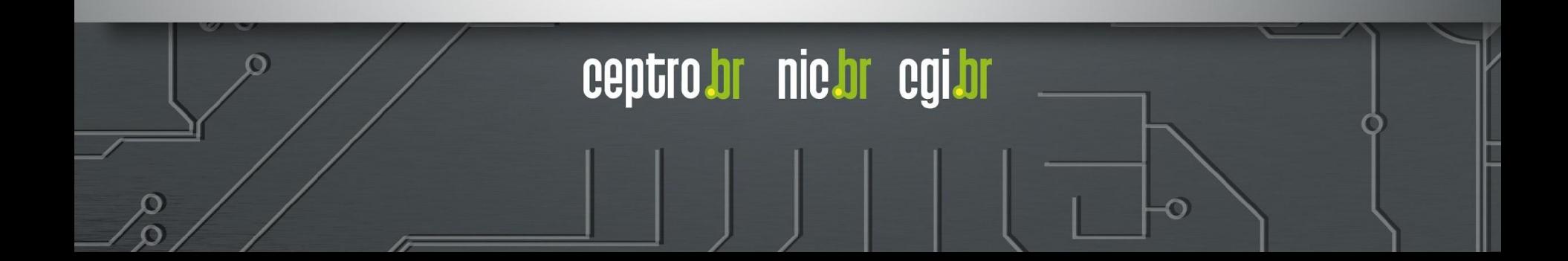

## Agenda

mmm

- Motivação
- **Communities** 
	- Standard, Extended e Large Communities
	- Communities informativas
	- Communities de ação
- Casos de uso

### Motivação

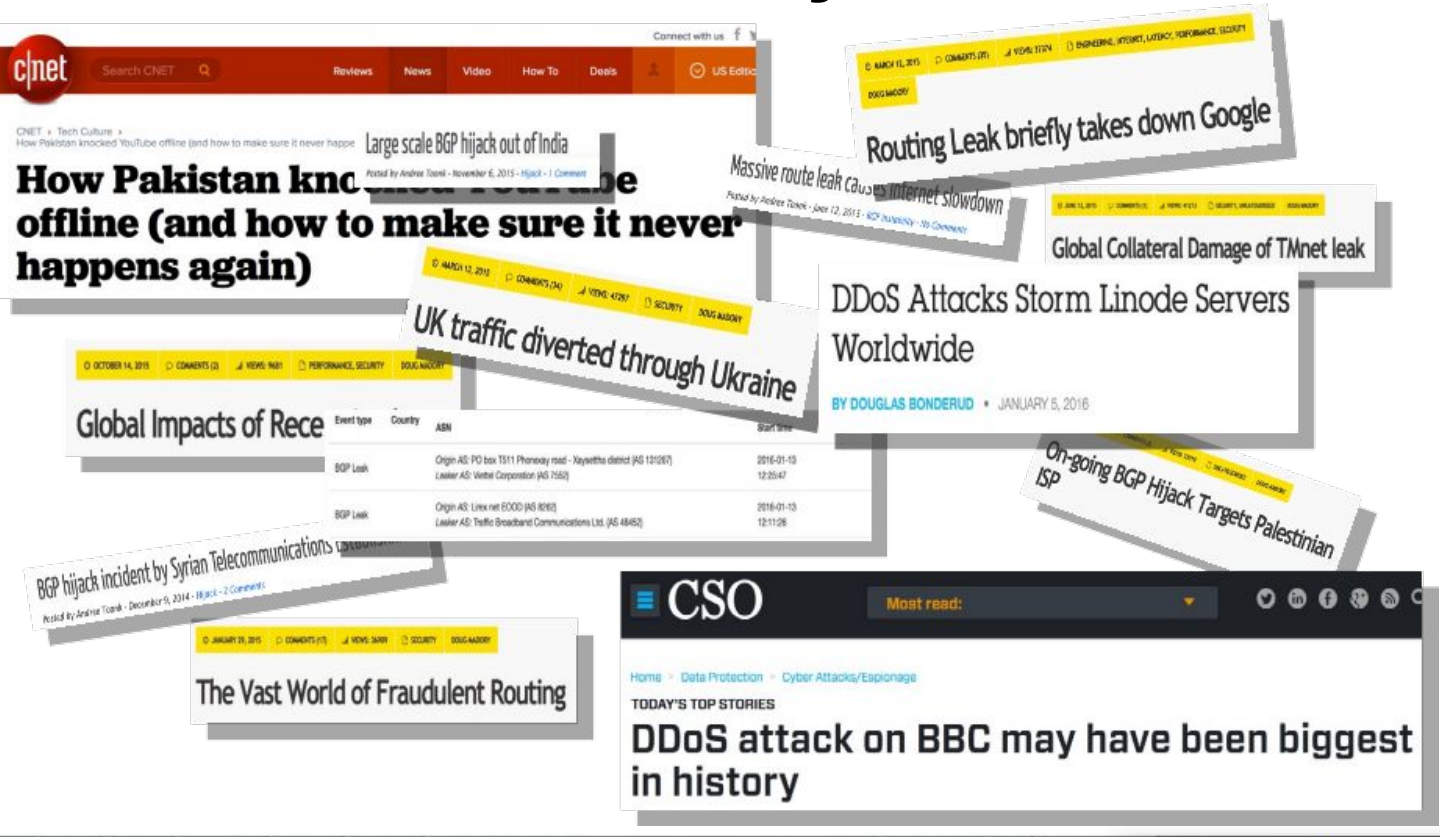

ත

uuuu

## **Communities**

ත

uuuu

### **Communities**

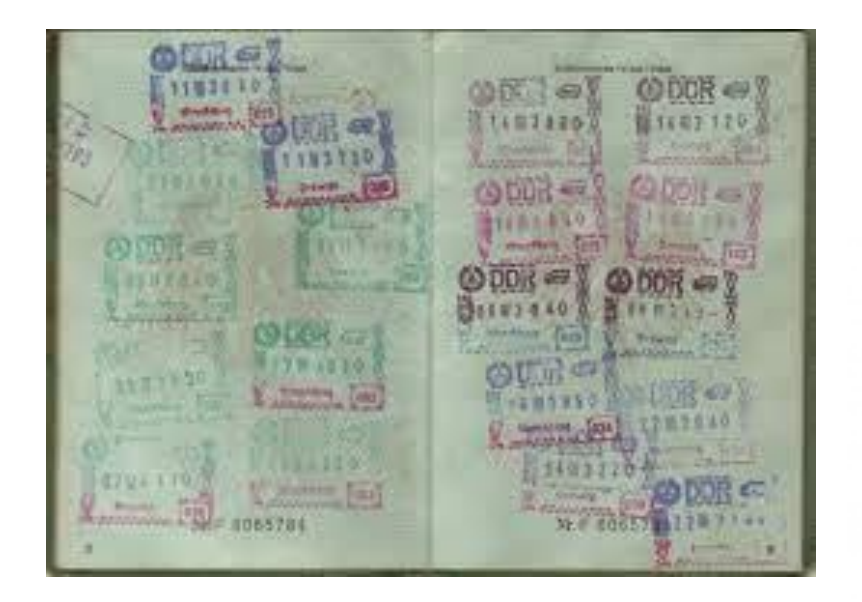

ö

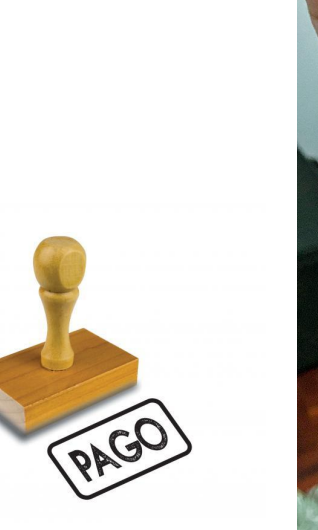

पापापाप

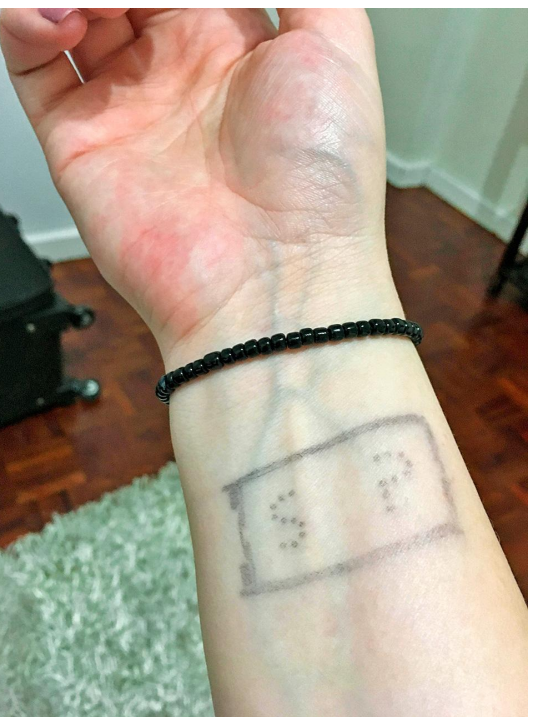

### **Communities**

- Atributo adicionado a rota no BGP ○ Transitivo e Opcional
- Uma rota pode ter várias communities distintas
- Existem 3 tipos
	- Standard Communities (ou regular)
	- Extended Communities
	- Large Communities

## Standard Communities

- Definido na RFC1997 (ano de 1996) mais antigo
- Amplamente utilizado!
- Número de 32 bits (integer)
	- 2 campos de 2 octetos
	- Formato
		- 16 bits :16 bits
	- Para evitar repetições
		- Primeiros 16 bits normalmente são ASNs

- Número de AS : Número de Community
- E quando o ASN tem 32 bits?

## Standard Communities Bem **Conhecidas**

- Lista da IANA
- Alguns roteadores já possuem a definição por padrão
- Mas precisa se implementar a sua ação
- Standard
	- [https://www.iana.org/assignments/bgp-well-known-communities/bgp-w](https://www.iana.org/assignments/bgp-well-known-communities/bgp-well-known-communities.xhtml) [ell-known-communities.xhtml](https://www.iana.org/assignments/bgp-well-known-communities/bgp-well-known-communities.xhtml)

הההחו

ceptro*b*r nic*b*r egi*b*r

- Exemplo:
	- Blackhole
	- Graceful shutdown

## Extended Communities

- Definido na RFC4360 (ano de 2006)
- Número de 64 bits (integer)
	- 1 ou 2 octetos para identificar o Tipo
		- Tipos registrados pela IANA
		- [https://www.iana.org/assignments/bgp-extended](https://www.iana.org/assignments/bgp-extended-communities/bgp-extended-communities.xhtml)[communities/bgp-extended-communities.xhtml](https://www.iana.org/assignments/bgp-extended-communities/bgp-extended-communities.xhtml)

- Formato diversos
	- (Tipo)16 bits : (ASN) 16 bits : (Local) 32 bits
	- $(Tipo)16 bits : (IPv4) 32 bits : (Local) 16 bits$
	- (Tipo)16 bits : (Local) 48bits

## Large Communities

- Definido na RFC8092 (ano de 2017) novo
- Crescendo em implantação muitos ainda não utilizam.
- Número de 96 bits (integer)
	- 3 campos de 4 octetos
	- Formato
		- 32 bits : 32 bits : 32 bits
		- ASN : Função : Parâmetro
			- Comum Meu ASN : Ação : outro ASN

## Large Communities

#### **BGP Speakers**

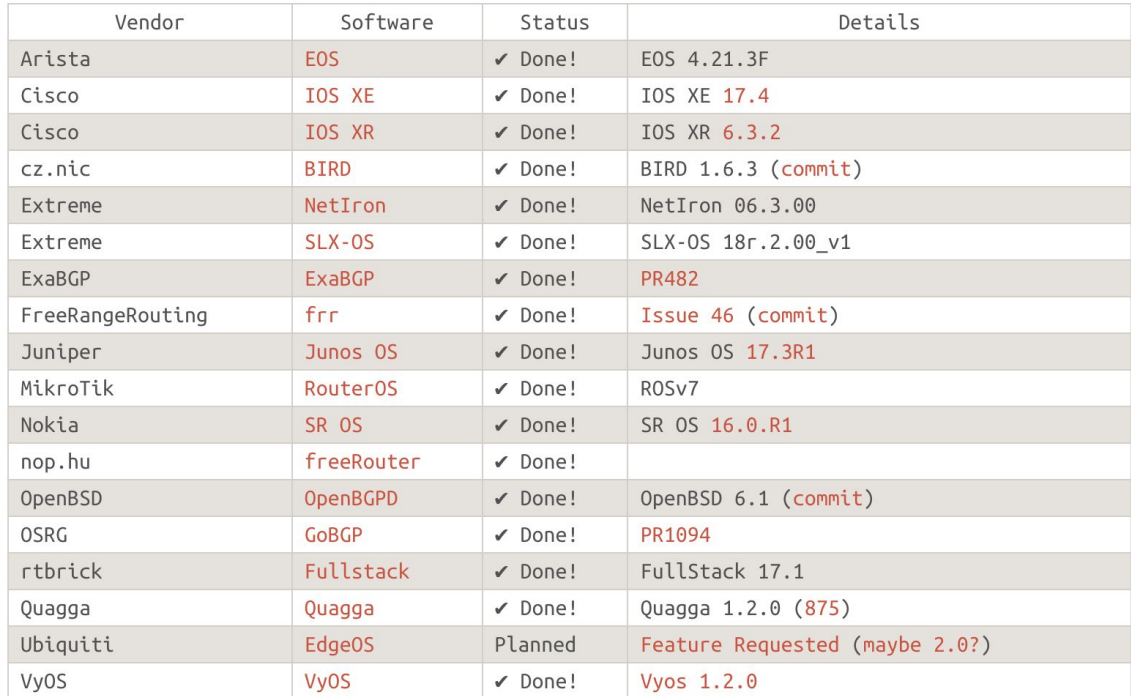

uuuu

ceptro.br nic.br cgi.br

[http://largebgpco](http://largebgpcommunities.net/implementations/) [mmunities.net/imp](http://largebgpcommunities.net/implementations/) [lementations/](http://largebgpcommunities.net/implementations/)

ත

## Como usar Communities?

- Duas categorias
	- Marcação Informativas
		- Servem para trazer alguma referência sobre a rota
			- Ex: De que país veio a rota
	- Marcação de Ação
		- Servem para influenciar nas políticas de roteamento
			- Ex: aumente o local preference de determinada rota

տտու

## Communities Informativas

- Geralmente o foco em transmitir:
	- Onde a rota foi aprendida
		- Rotas continentais, nacionais, regionais ...

- Como a rota foi aprendida
	- Trânsito, peer, cliente, interna ...
- Ela pode ser usada para tomar alguma ação
	- Por você
	- Por um trânsito
	- Por um outro

### Communities Informativas

mnnn

- Não existe um padrão definido
- Cada AS faz a sua regra

## Recomendações

- Não confunda as communities Informativas com as de Ação!
	- Deixe fácil de identificar cada uma delas ■ Ex: Informativas 5 dígitos e Ação 4 dígitos
- Não deixe que outros te enviem as suas communities informativas

ceptro.br nic.br cqi.br

Filtre elas antes que tenha problemas!

## Communities de ação

տոտո

- Principais funções
	- Manipular os atributos de BGP
		- AS-PATH
		- Local-Preference
		- Multi-Exit Discriminator (MED)
		- Next-Hop Address
		- Entre outros
	- Influenciar nas rotas repassadas
		- Repassa ou não (export)

## Communities de ação

- Muitas vezes o repasse de rotas pode ser escolhido
	- **Geografia** 
		- Não repassar as rotas internacionais
	- Relacionamento
		- Não repassar as rotas para o IX
	- Para um AS específico
		- Não repassar as rotas para o ASXXX
	- Ou outra regra que queira inventar e divulgar ■ Não deixe de publicar.

## Recomendações

- Publique e atualize a documentação sobre as suas communities
	- Ajuda debug de problemas
	- Auxilia os filtros
- Encoraje seus clientes a filtrarem as suas communities de ação na entrada se necessário
- Provenha um Looking Glass que mostre as communities

## IX.br possui communities

णणा

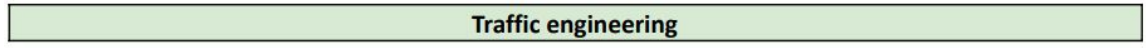

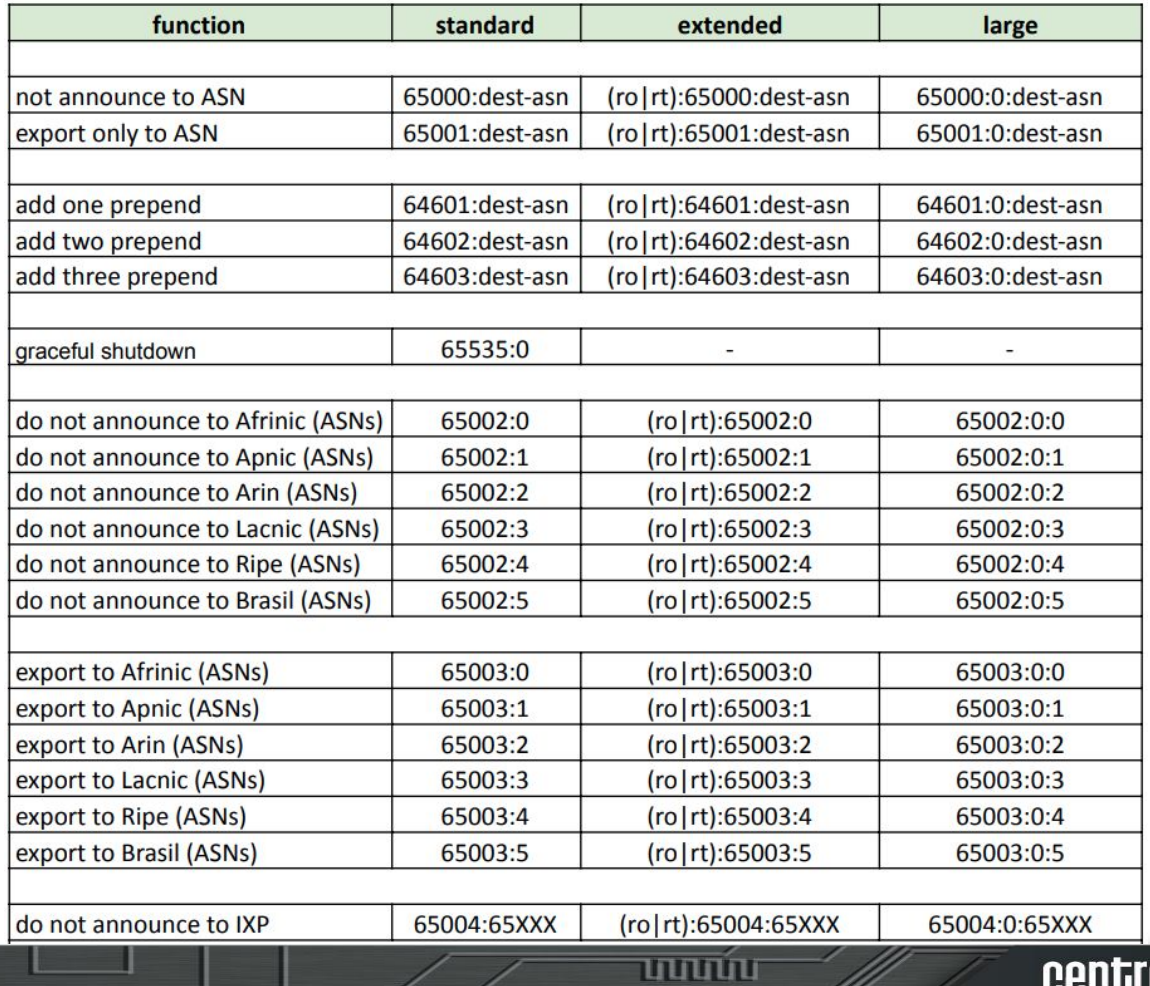

昌

 $\ddot{\circ}$ 

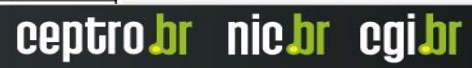

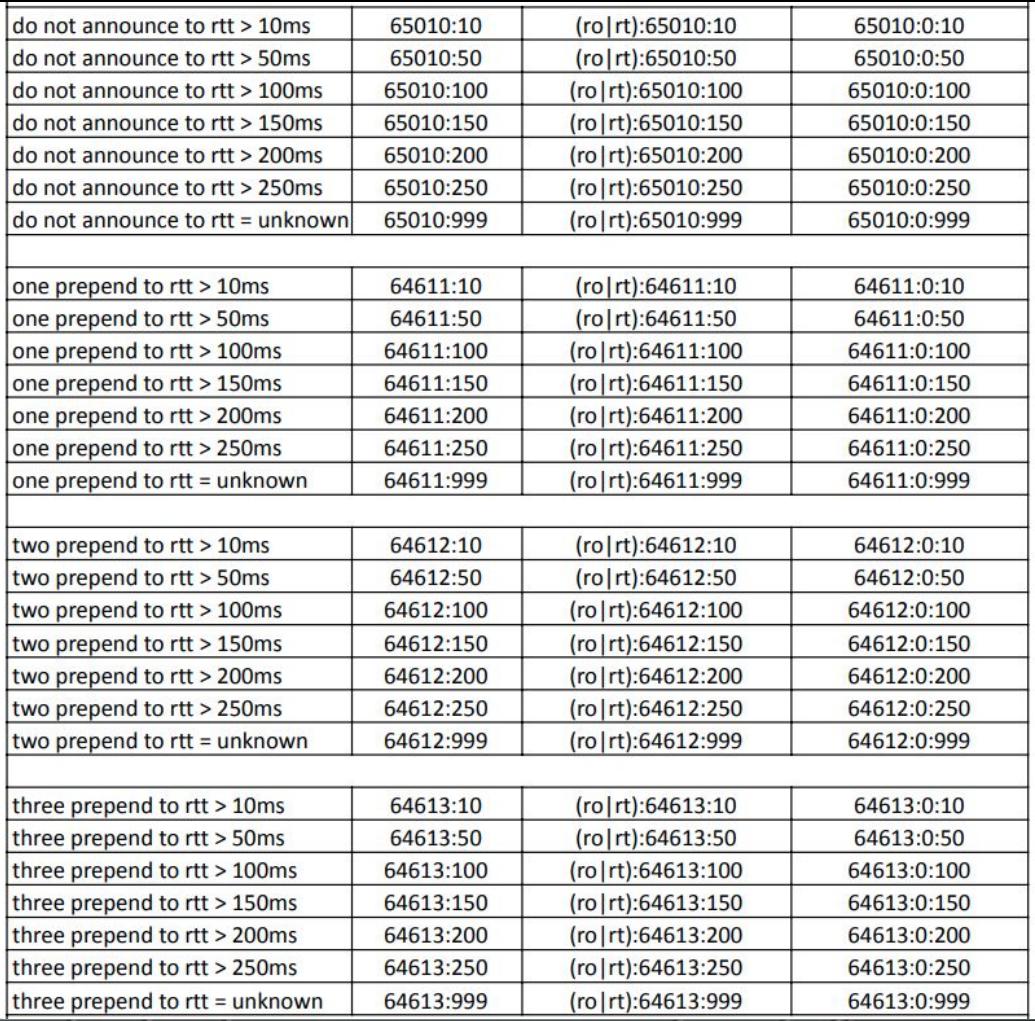

**uuun**n

 $\bullet$ 

巪

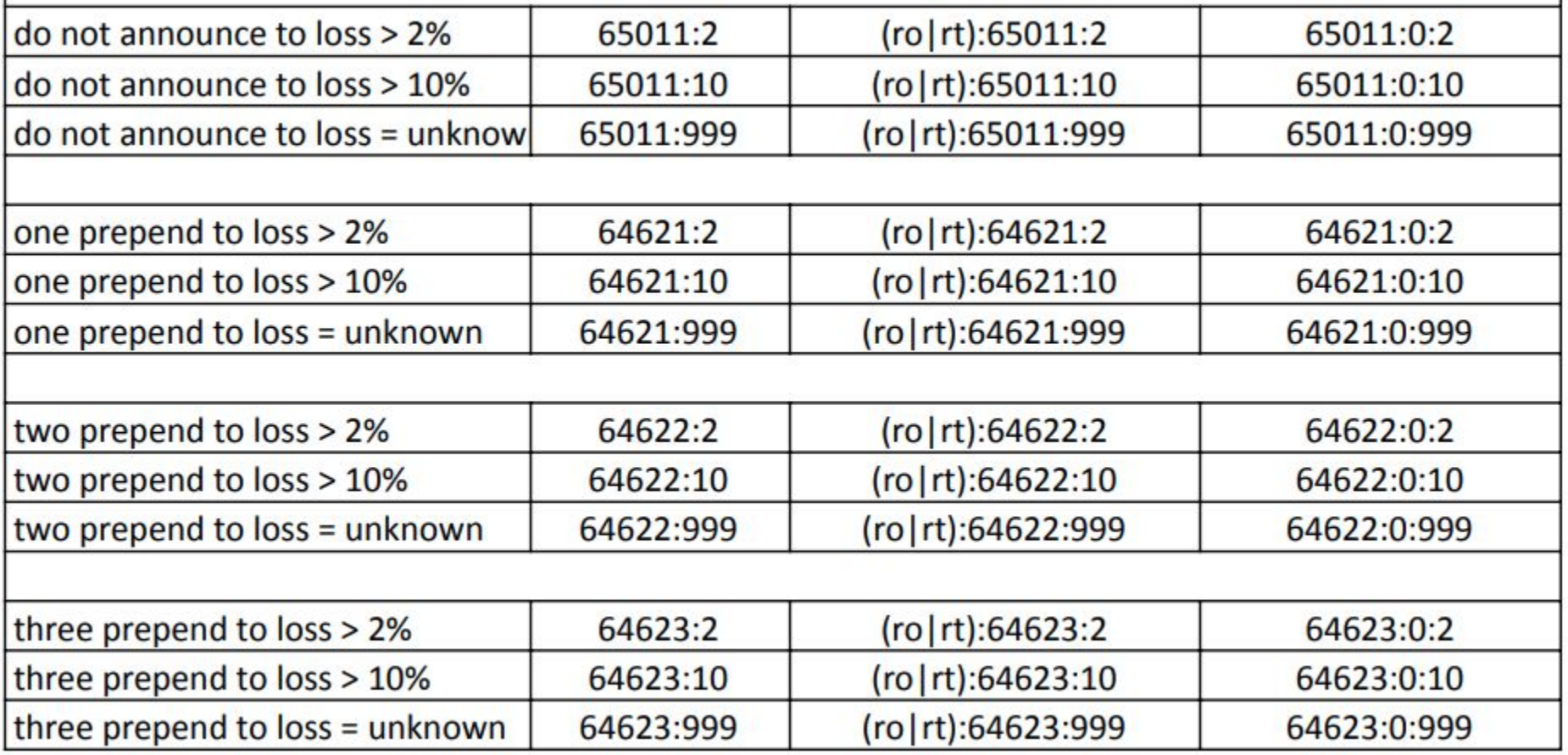

巪

 $\ddot{\circ}$ 

<u>uuuíu</u>

#### **Informatives**

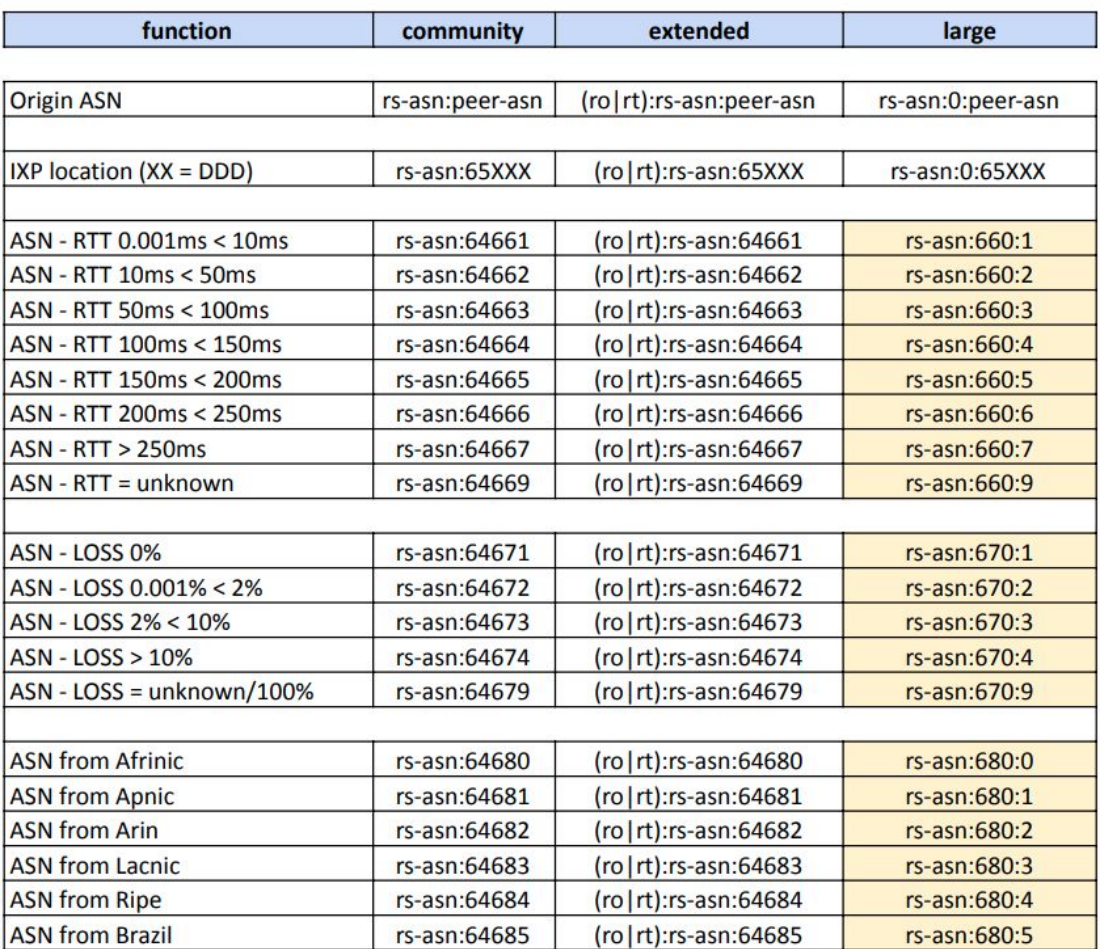

昌

 $\ddot{\circ}$ 

**www.** 

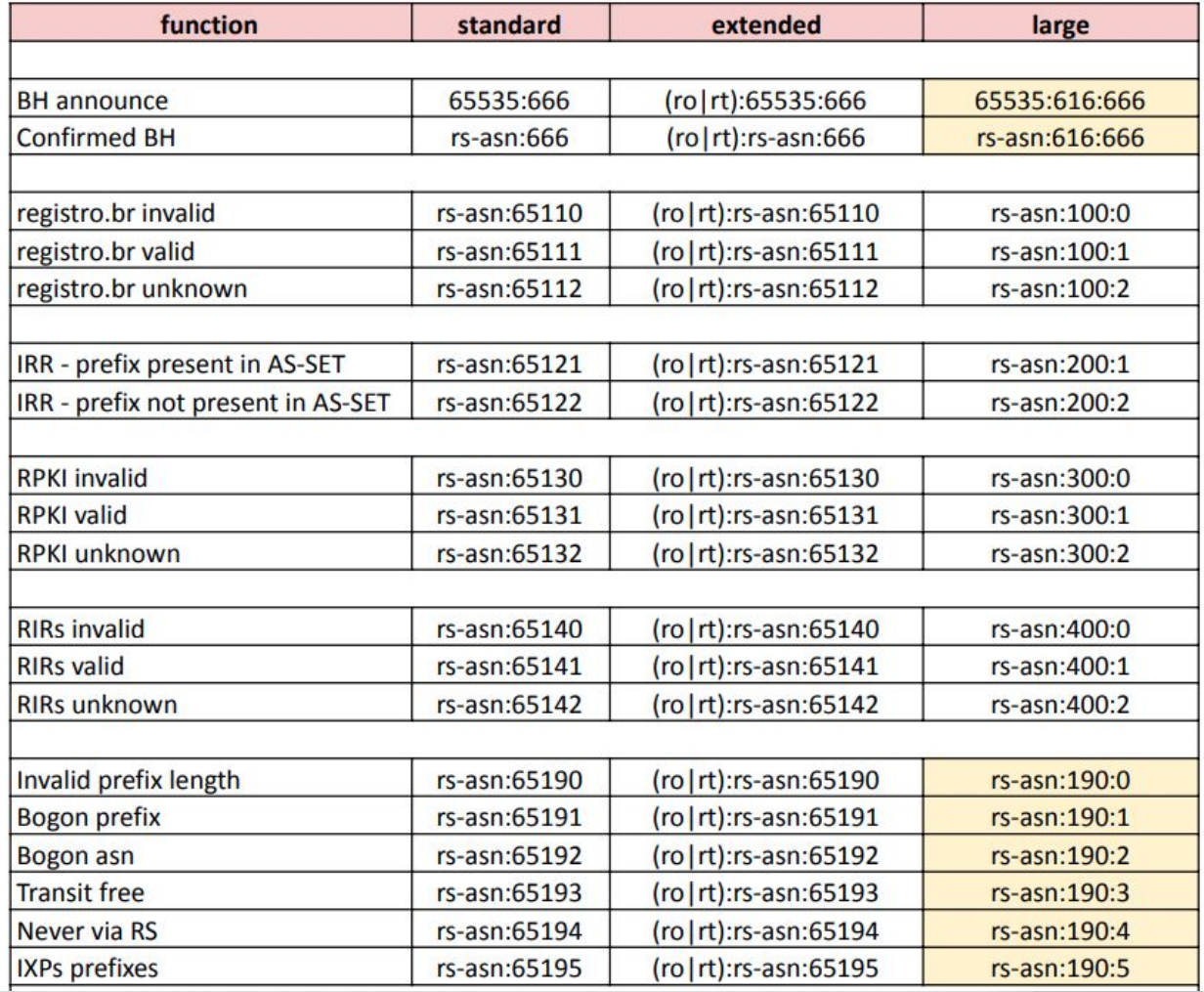

昌

 $\ddot{\circ}$ 

**www.** 

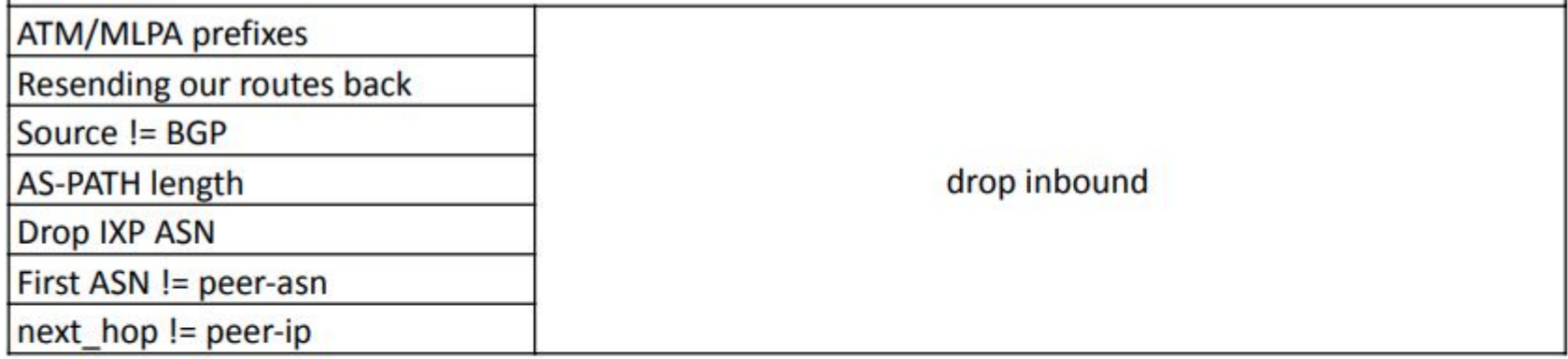

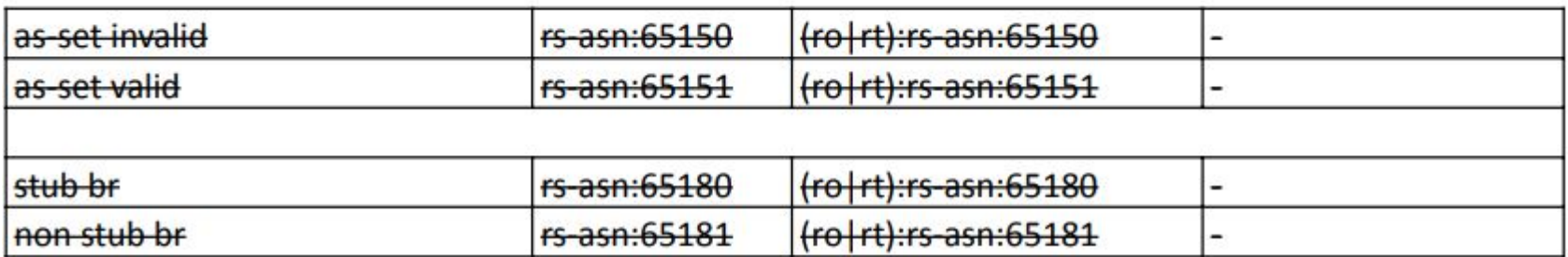

e

 $\ddot{\circ}$ 

**uuun**n

#### **Locations ID**

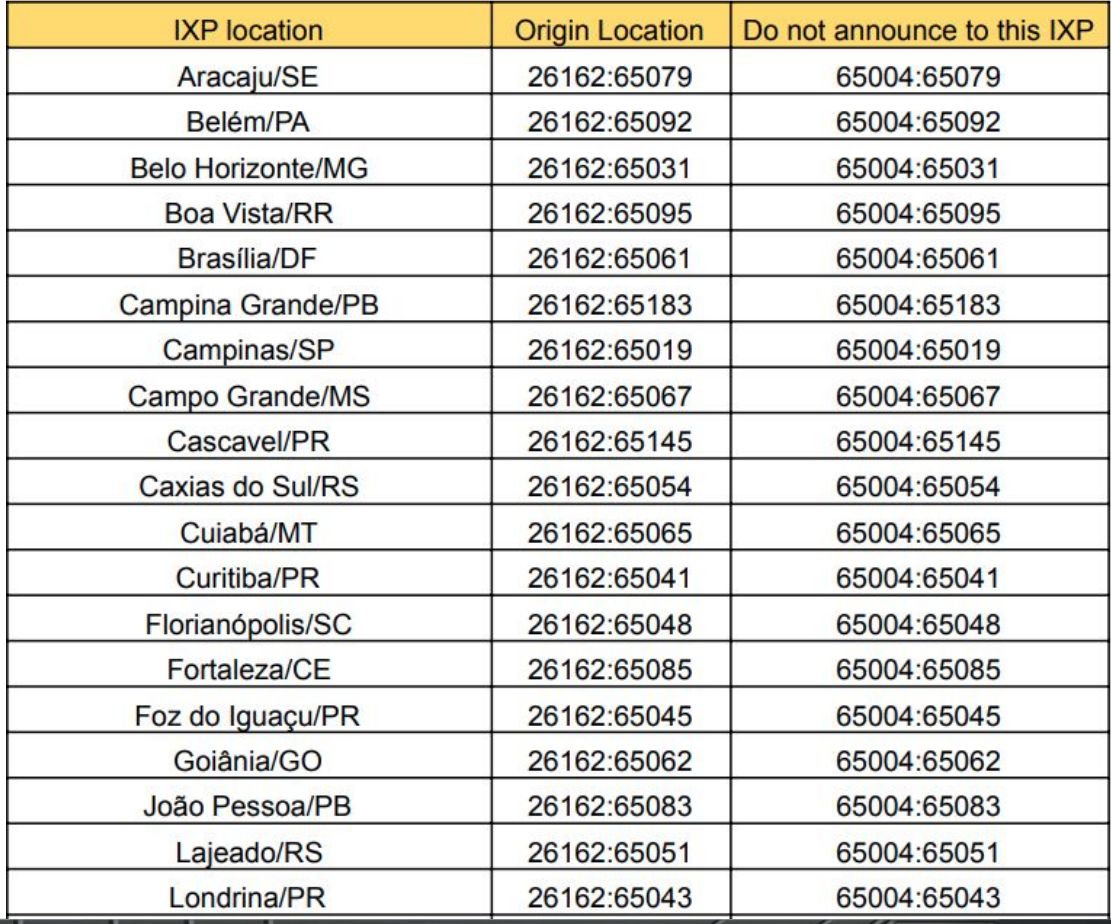

<u>uuuúu </u>

巪

 $\ddot{\circ}$ 

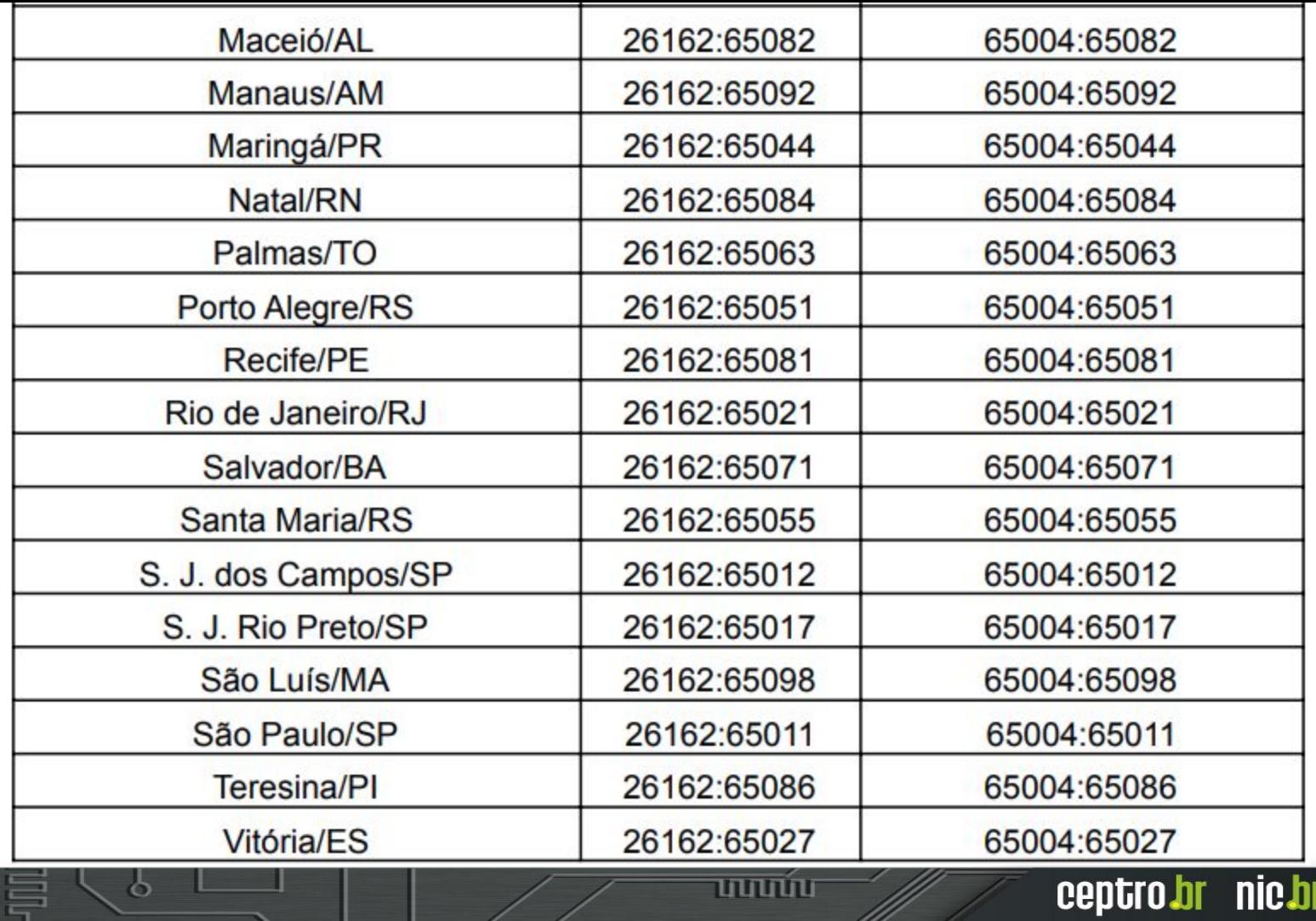

<u>uuuúu </u>

 $\ddot{\circ}$ 

#### eeptro*b*r nie*b*r egi*b*r

## **Casos de estudo**

ö

uuuu

## **Caso** I **Evitando vazamento de Rotas**

mmm

## Vazamento de Rotas

- Acontece quando uma rota é repassada e não deveria ser.
- O MANRS ensina como resolver isso!
	- Filtros
		- Prefixo
		- AS-path
	- Mas precisa saber aplicar corretamente.
	- <https://www.manrs.org/>
- Communities não são essenciais mas podem ajudar.

הרחרו

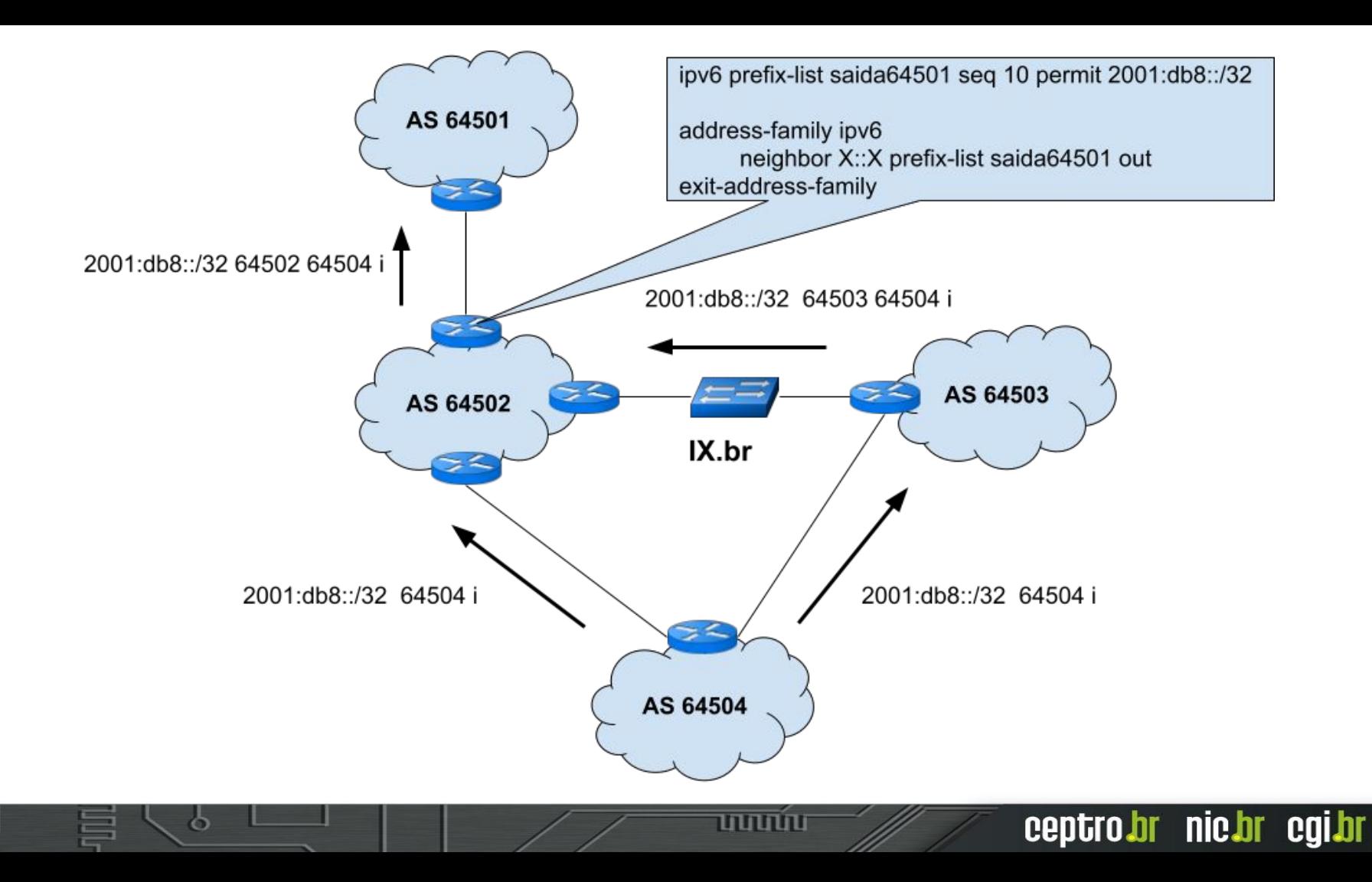

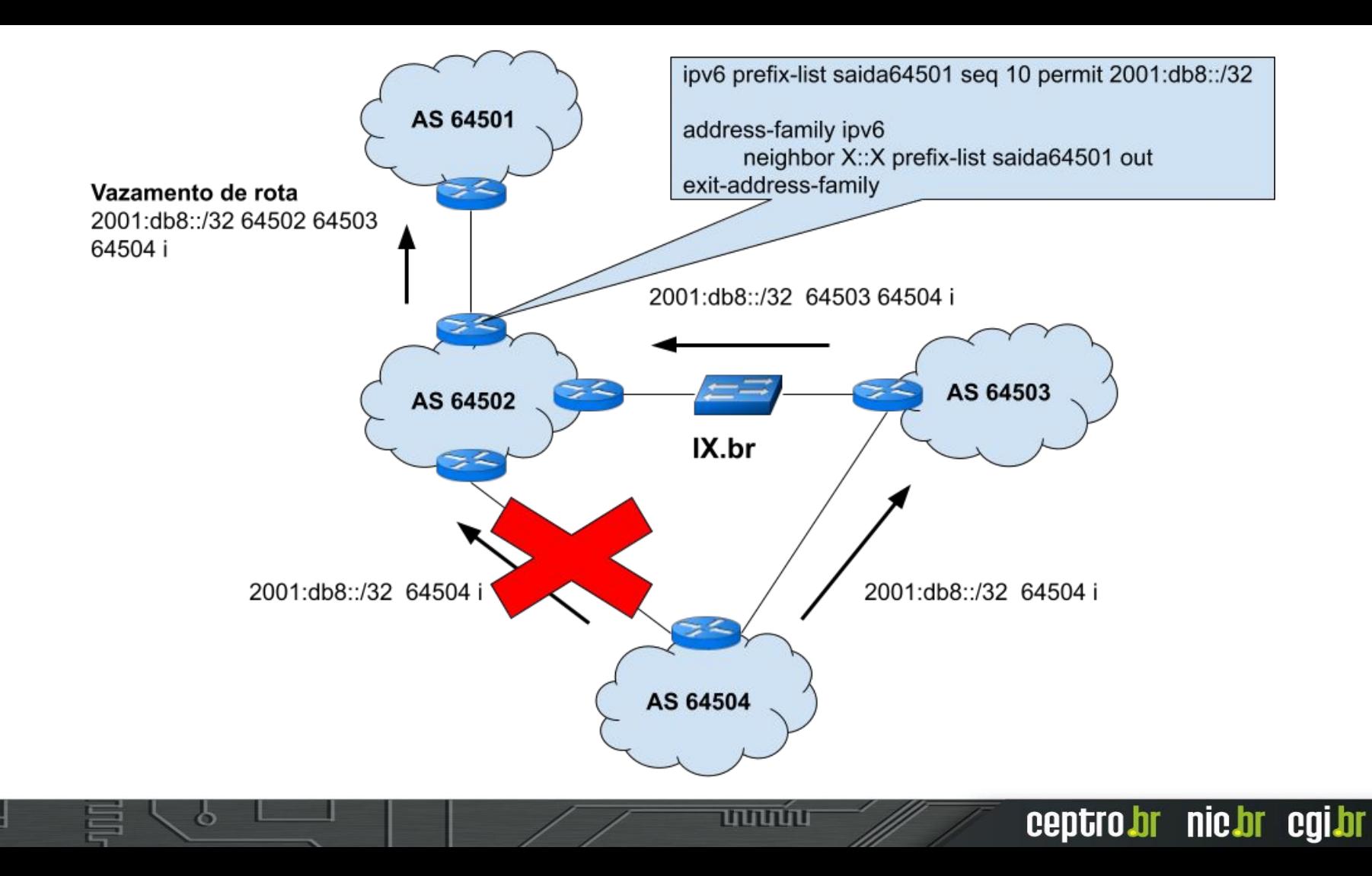

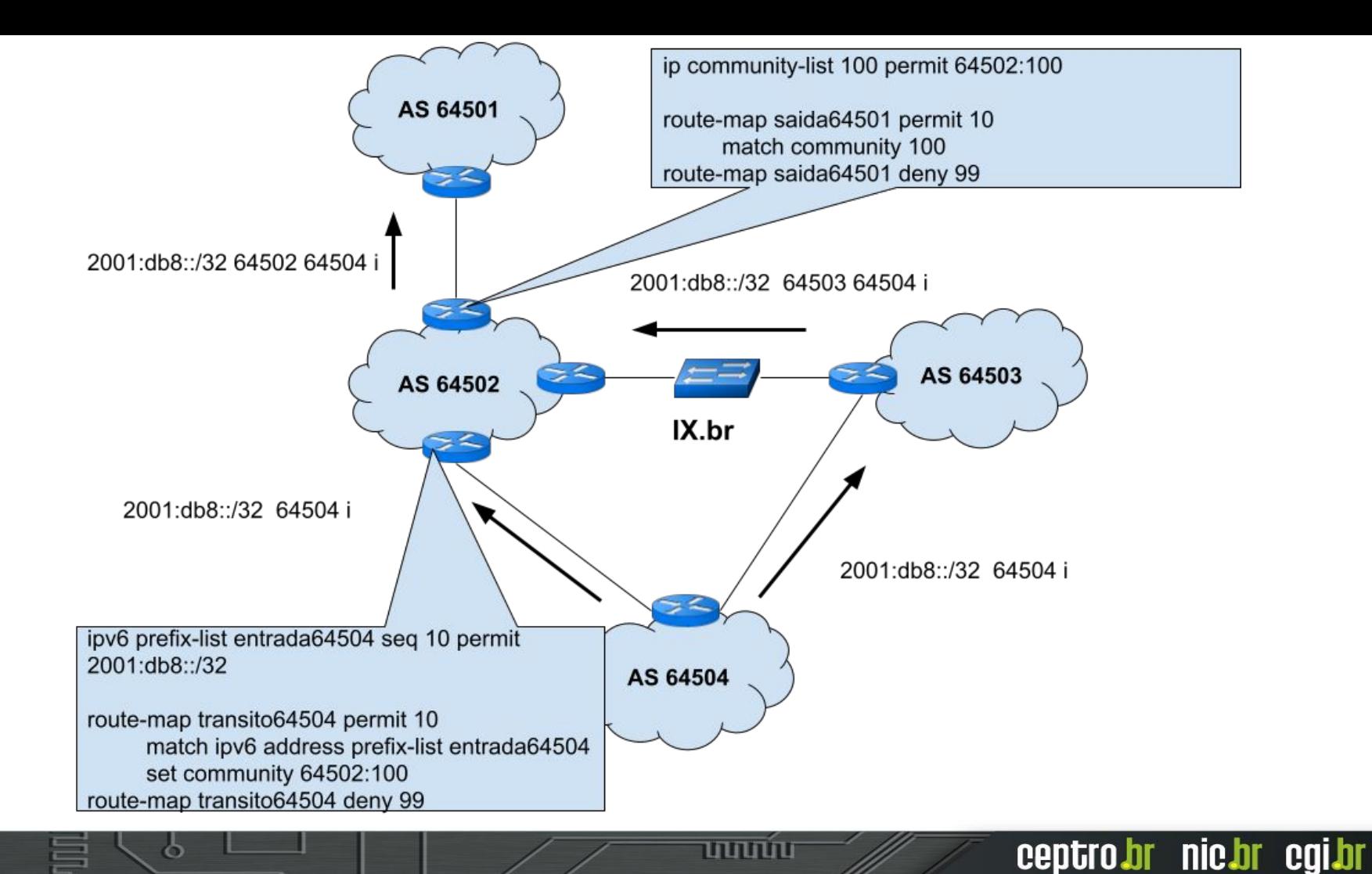

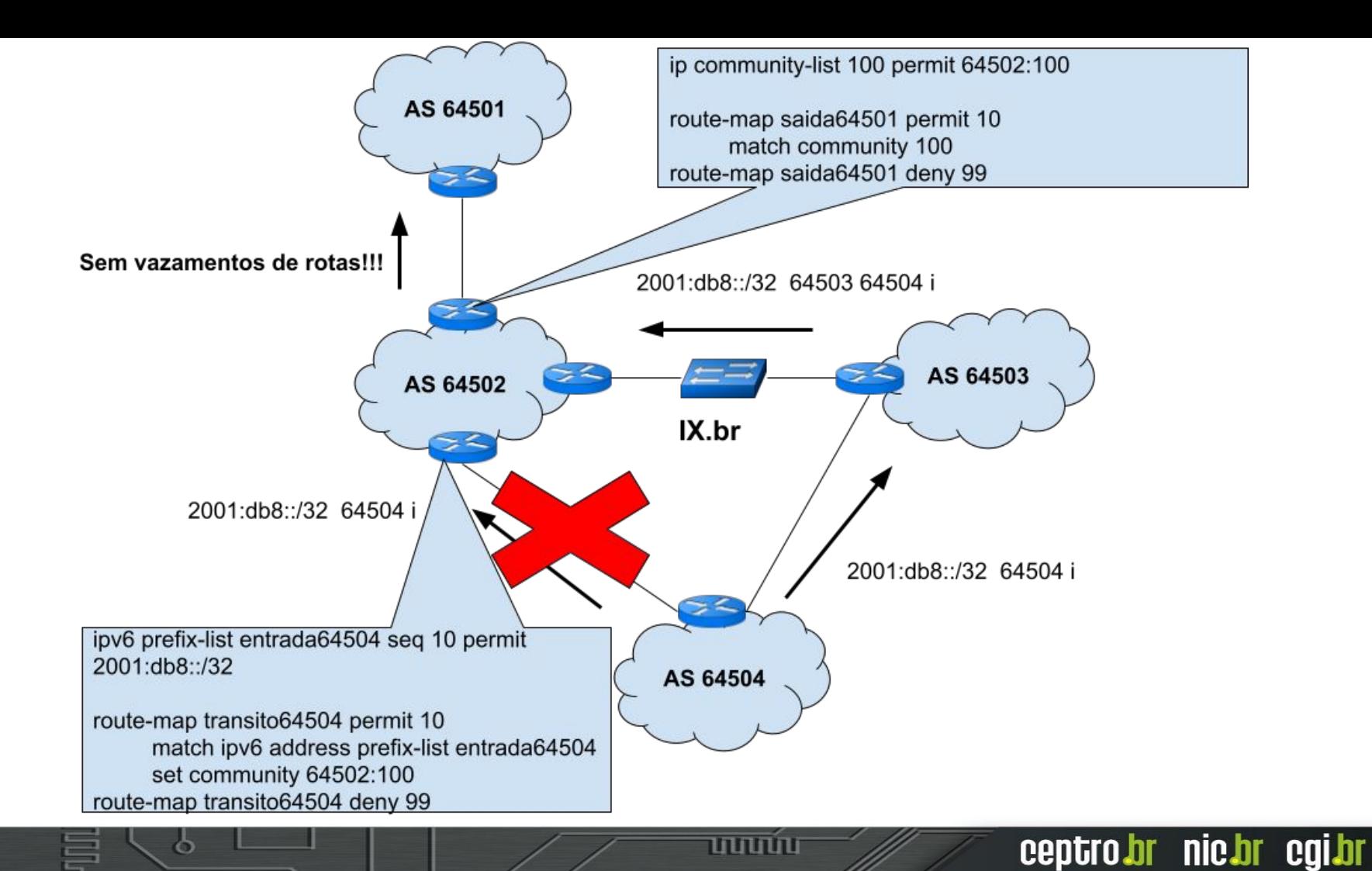

## **Caso 2** Pedindo para o trânsito piorar a rota no IX.br

## Pedindo para o Trânsito

- Muitos trânsitos fornecem uma documentação de communities que se pode utilizar
- As vezes é possível influenciar como a sua rota é enviada para a saída dele
	- Mas nem sempre!
	- Lembre que eles possuem links com custos diferentes

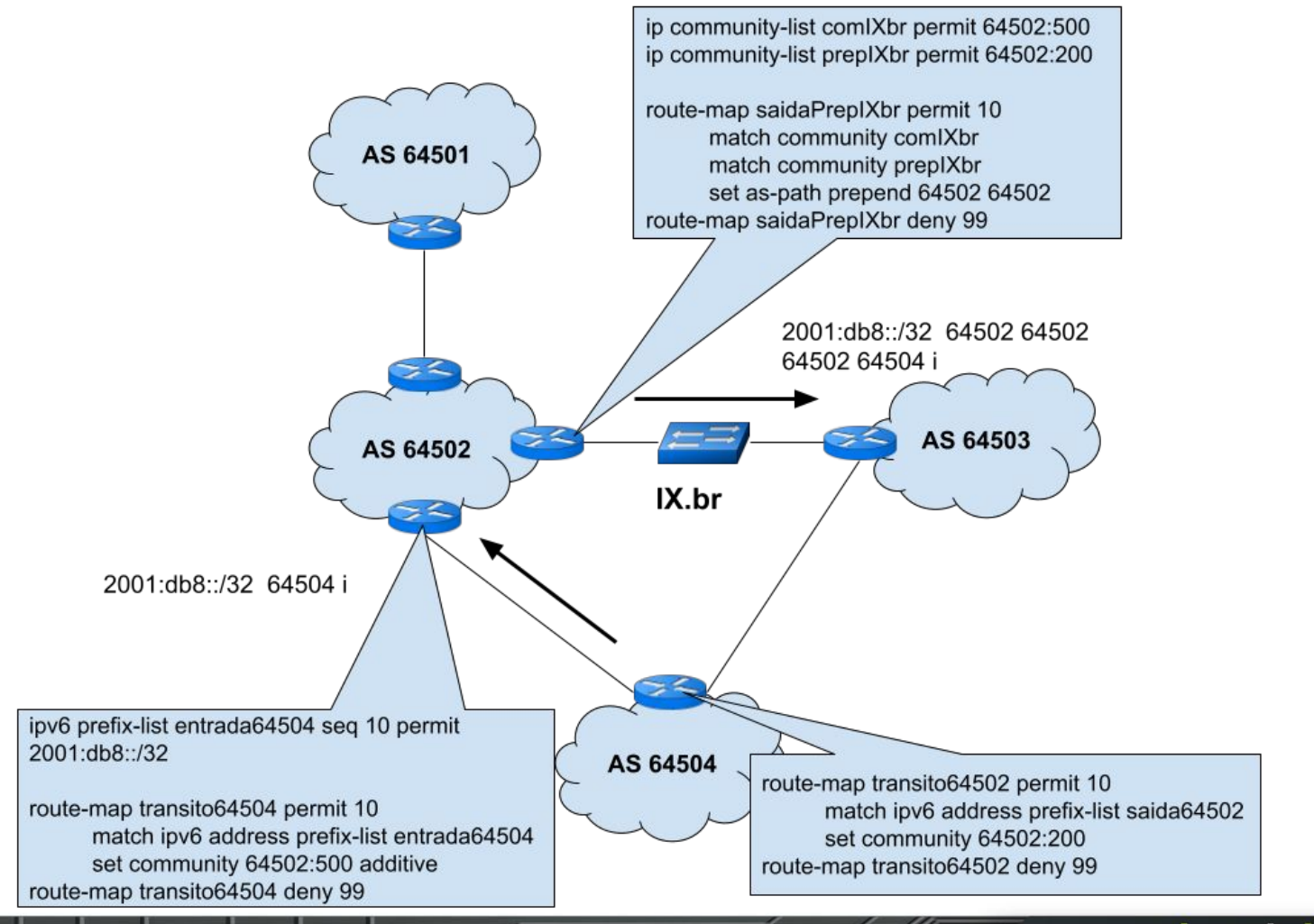

uuuu

## **Caso 4 RTBH no IX.br**

ත

णणण

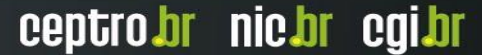

## No IX.br

- Para se utilizar o Blackhole é preciso
	- Ser um Sistema Autônomo registrado no Registro.br(whois)
	- $\circ$  Usar rotas /32 em IPv4 ou /128 em IPv6
	- Ser o detentor da Rota (as-path com origem seu ASN)
	- Não pode ter intermediários (as-path não pode ter outro ASN além do seu)
	- $\circ$  Usar 65535:666 ou (ro|rt):65535:666 ou 65535:666:0

ההההו

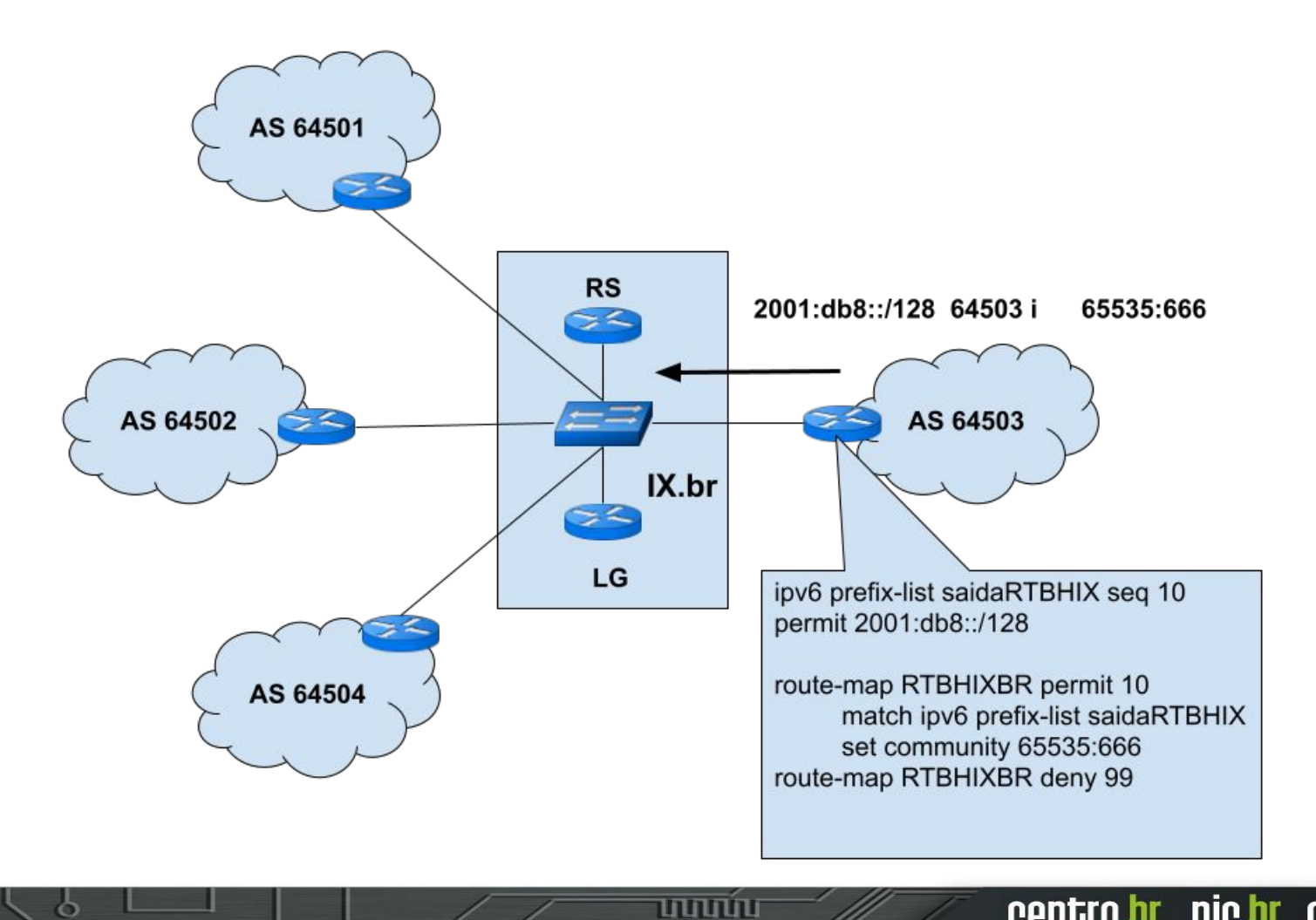

ö

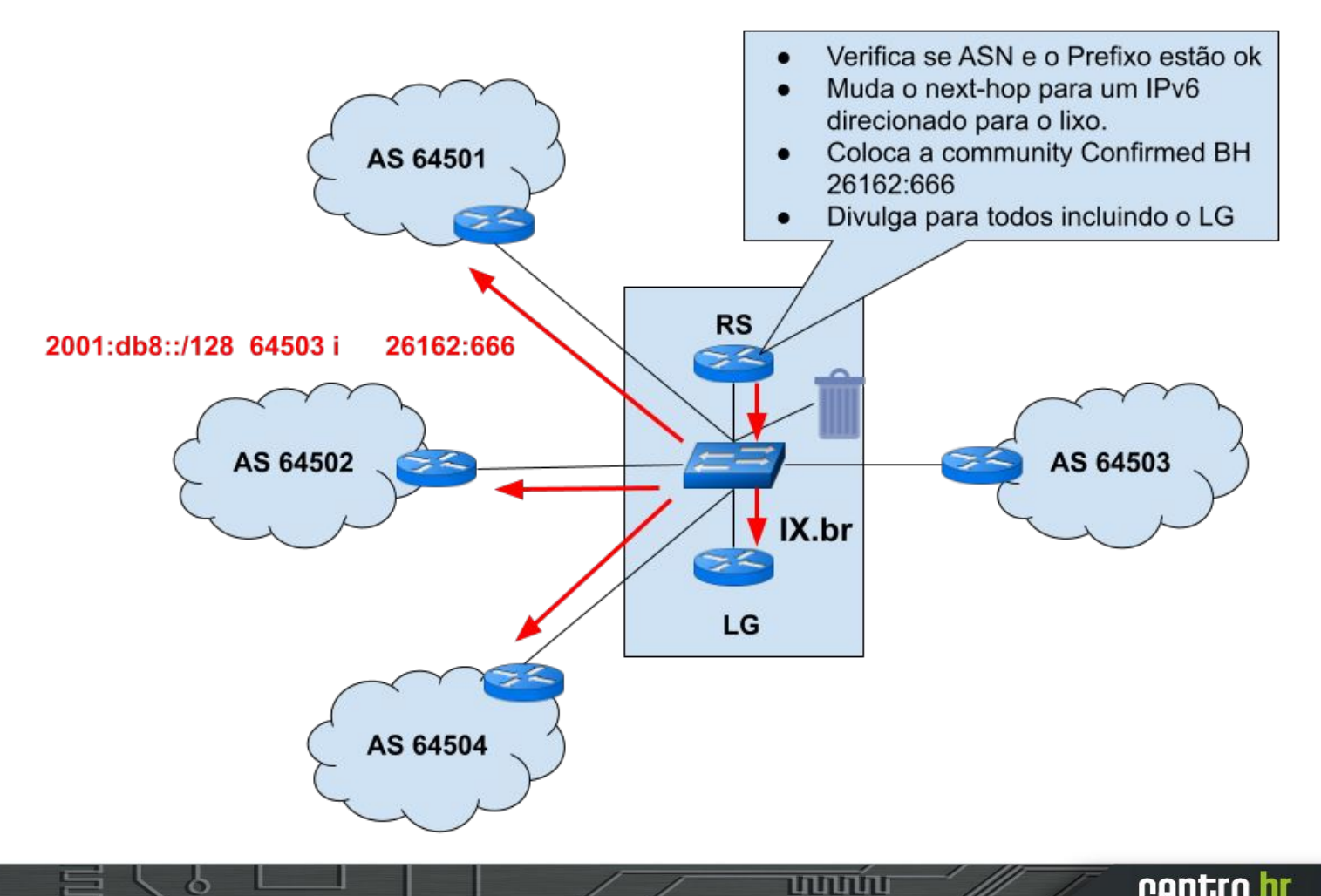

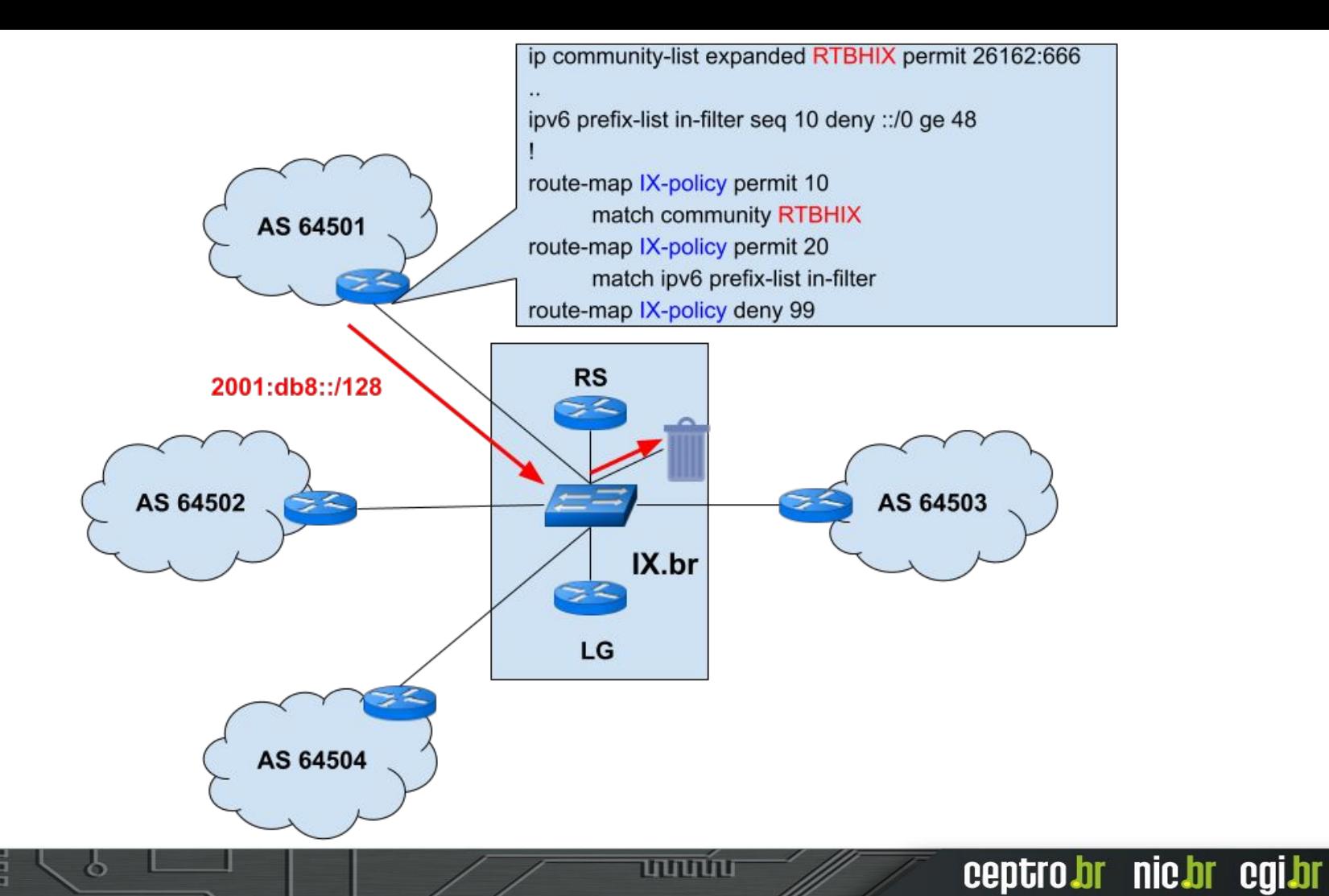

## **Caso 3 Graceful Shutdown**

mnnn

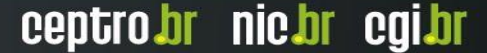

## Graceful Shutdown

- Uma maneira de desligar a sessão BGP sem impactar o tráfego
	- Serve somente se tiver mais de um link
		- Se avisa o vizinho para ele preferir as rotas por outro caminho (zera o local-preference)

- Depois que o tráfego mudar de sentido
- Desliga-se a sessão BGP
- O IX.br implementa também.

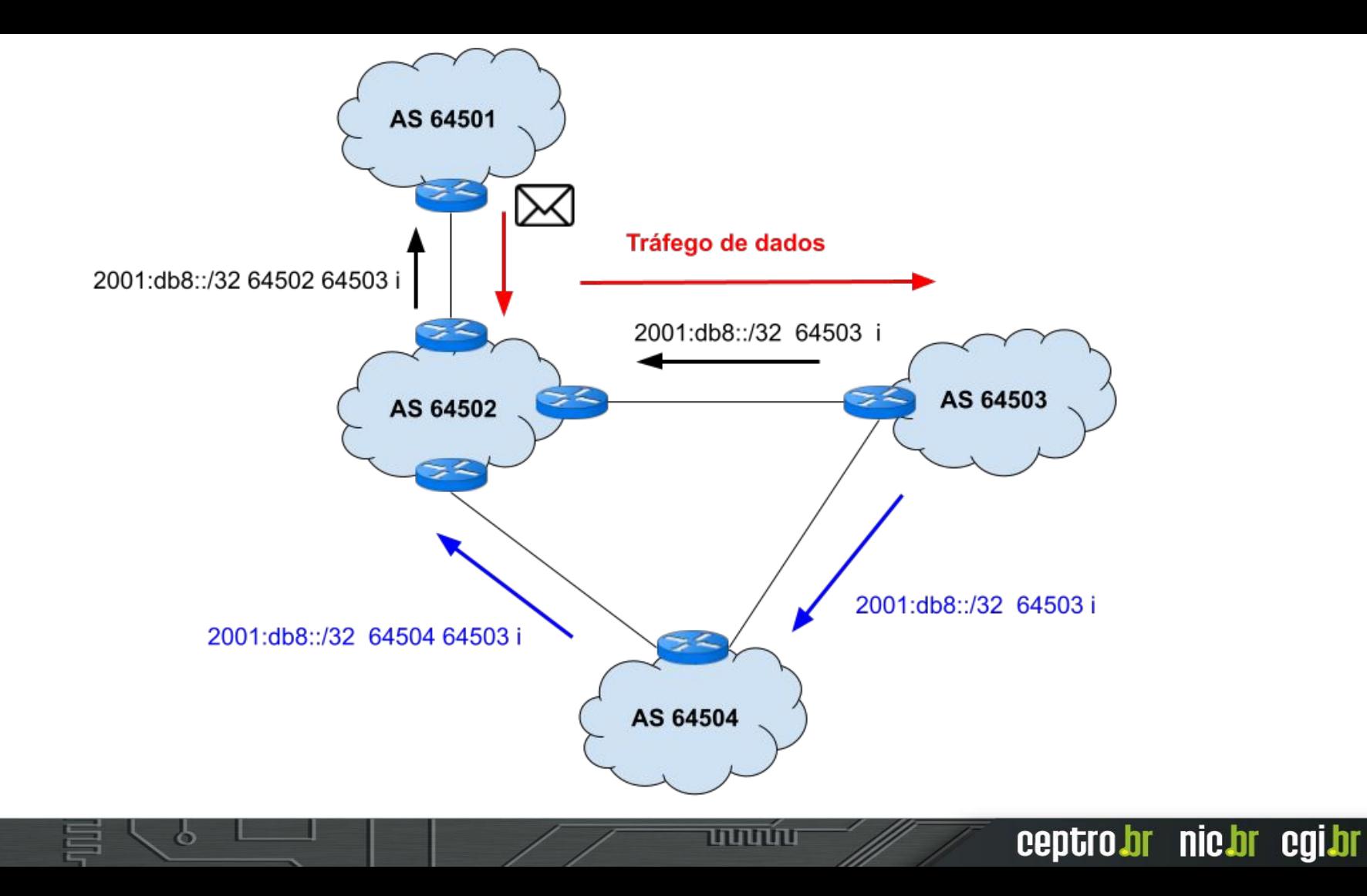

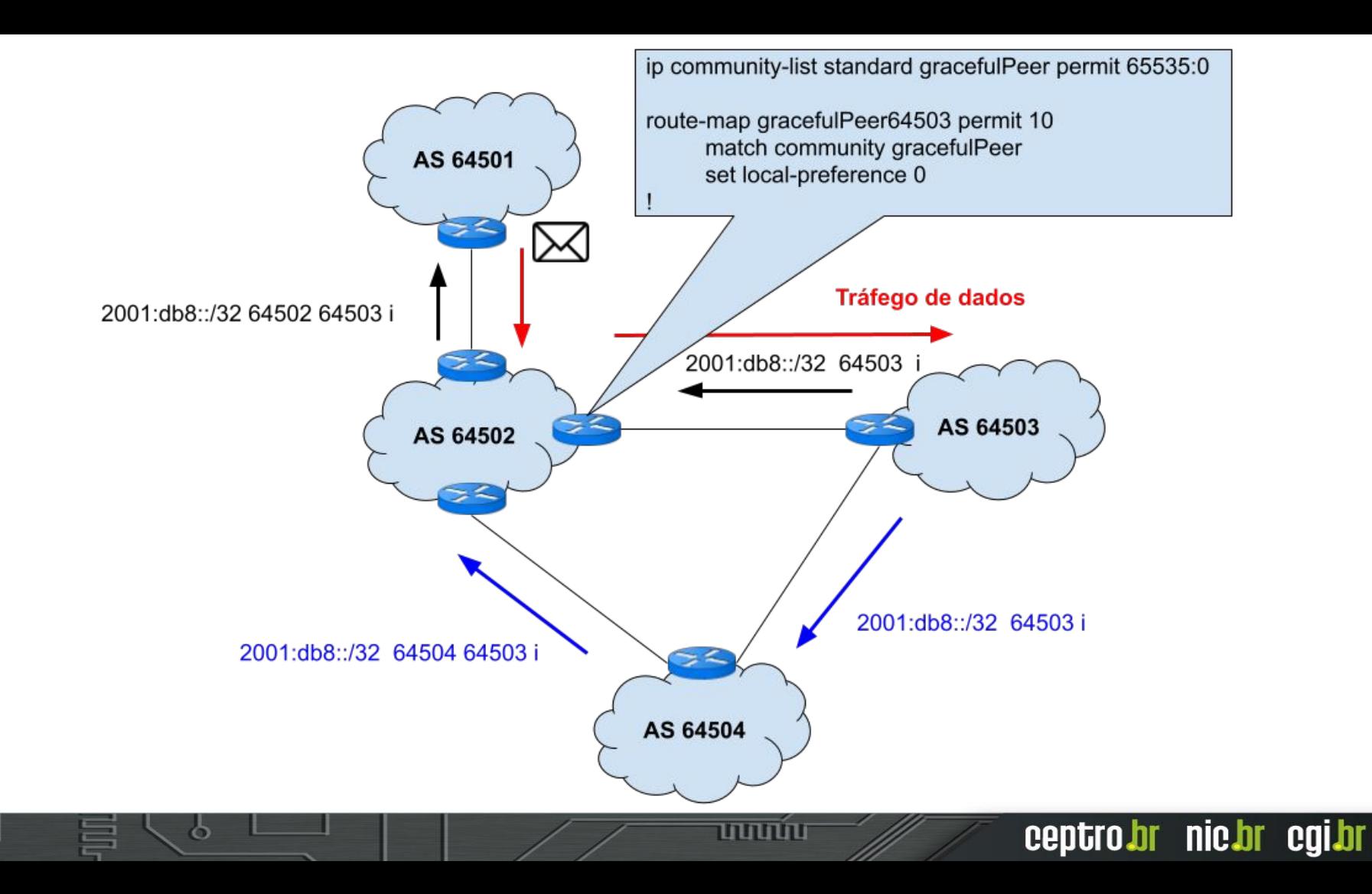

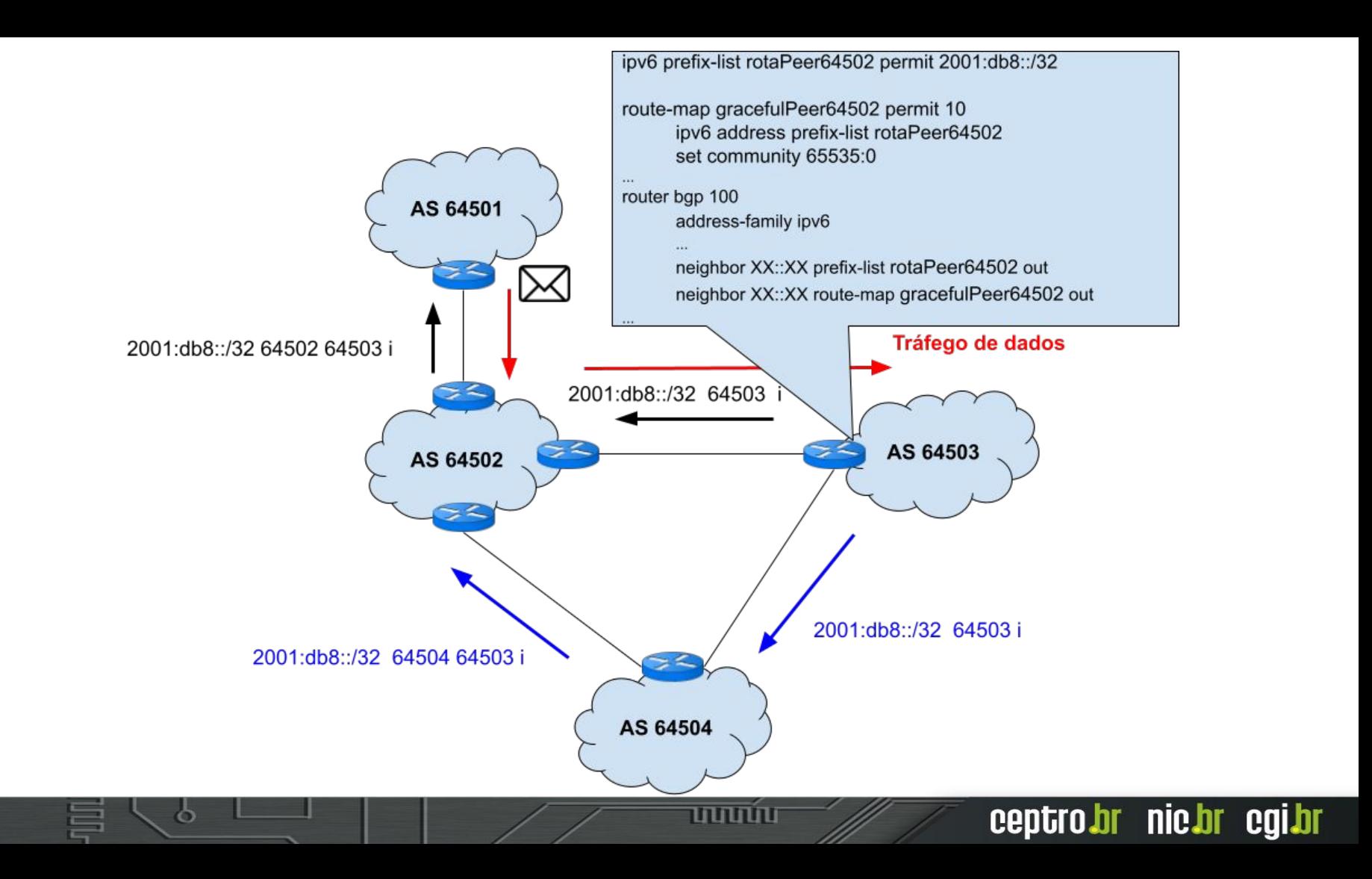

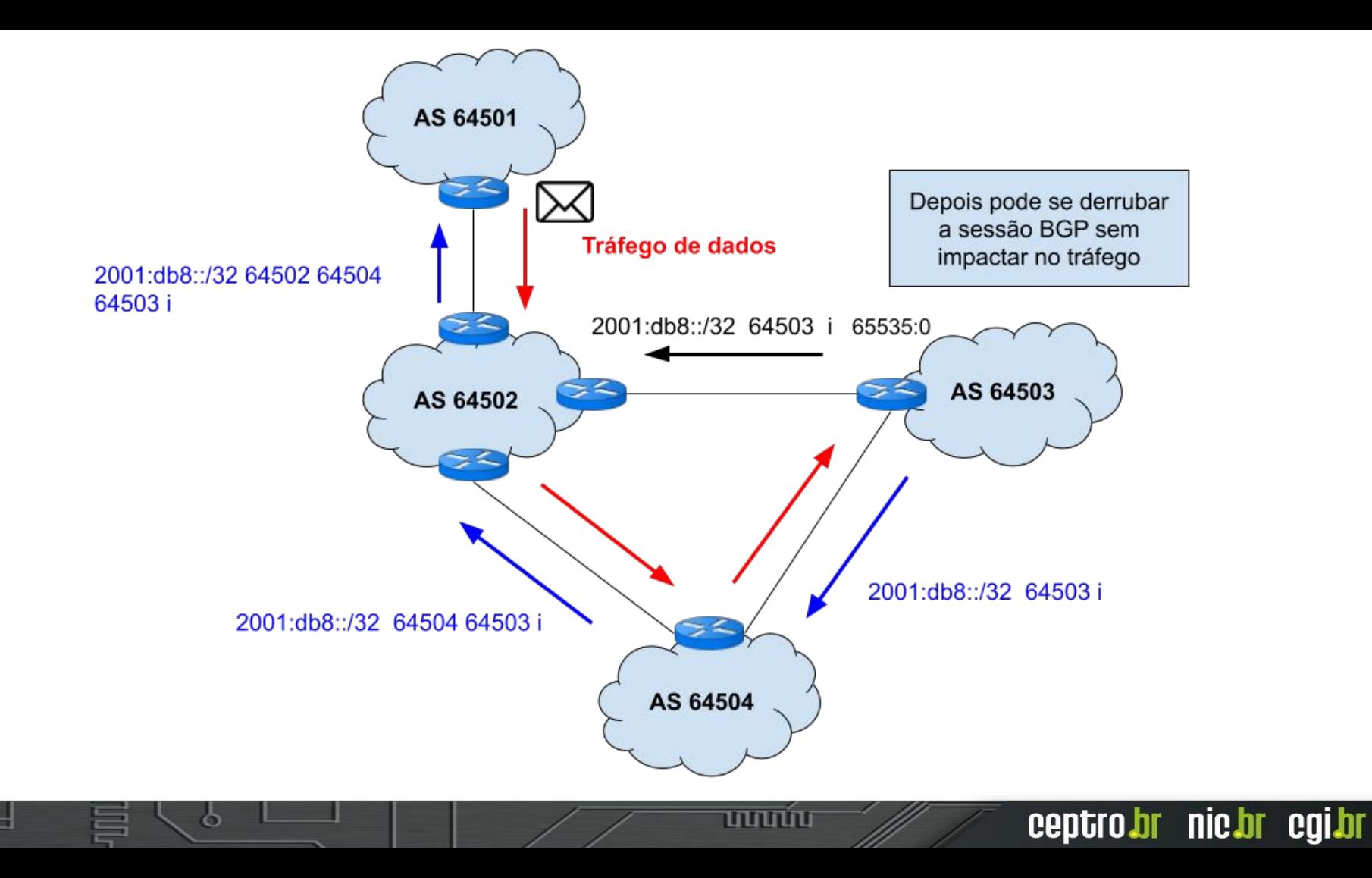

## **Caso 4** IX.br No Export

ත

uuuu

## IX.br No Export

● Uma forma de não enviar as rotas para um determinado participante do IX.br

տտտ

ceptro.br nic.br cgi.br

• Fica visível no Looking Glass

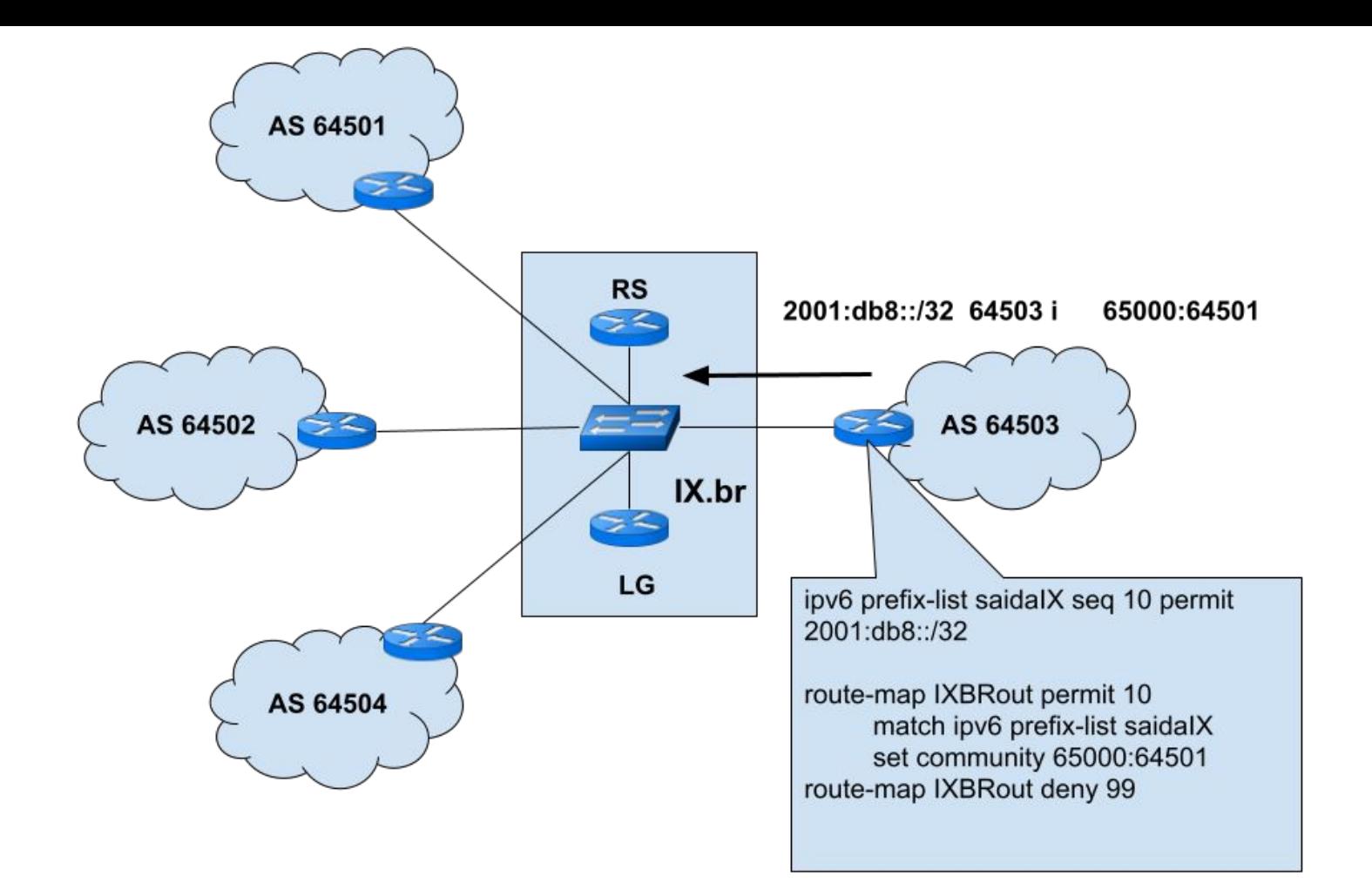

पापापाप

ъ

ceptrobr nichr cgibr

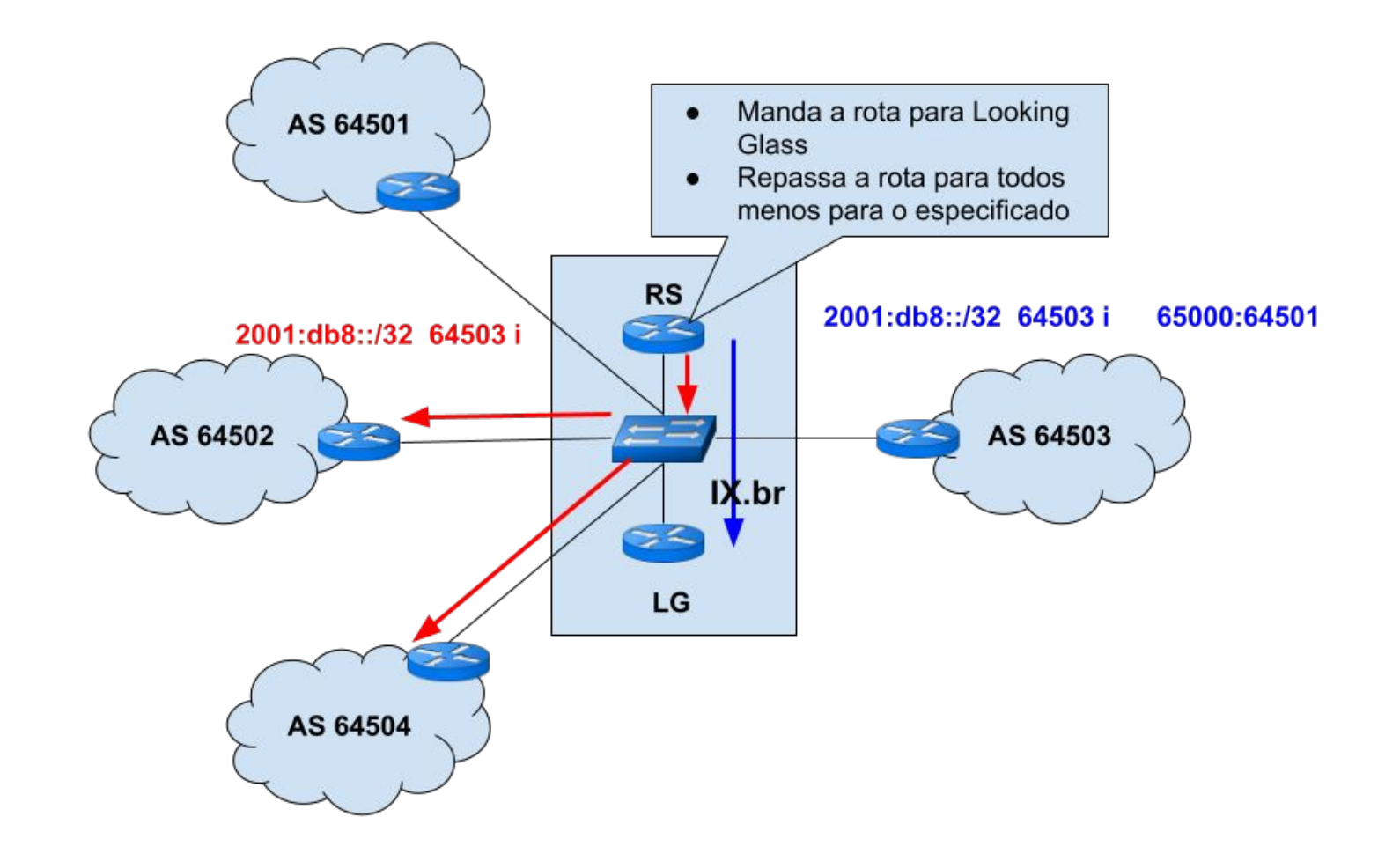

पापापाप

ò

## Caso 5 **IX.br No Export - evitando Assimetria**

Ele prefere a rota do cliente vinda por dentro do IX.br mas divulga o full routing pelo link de trânsito.

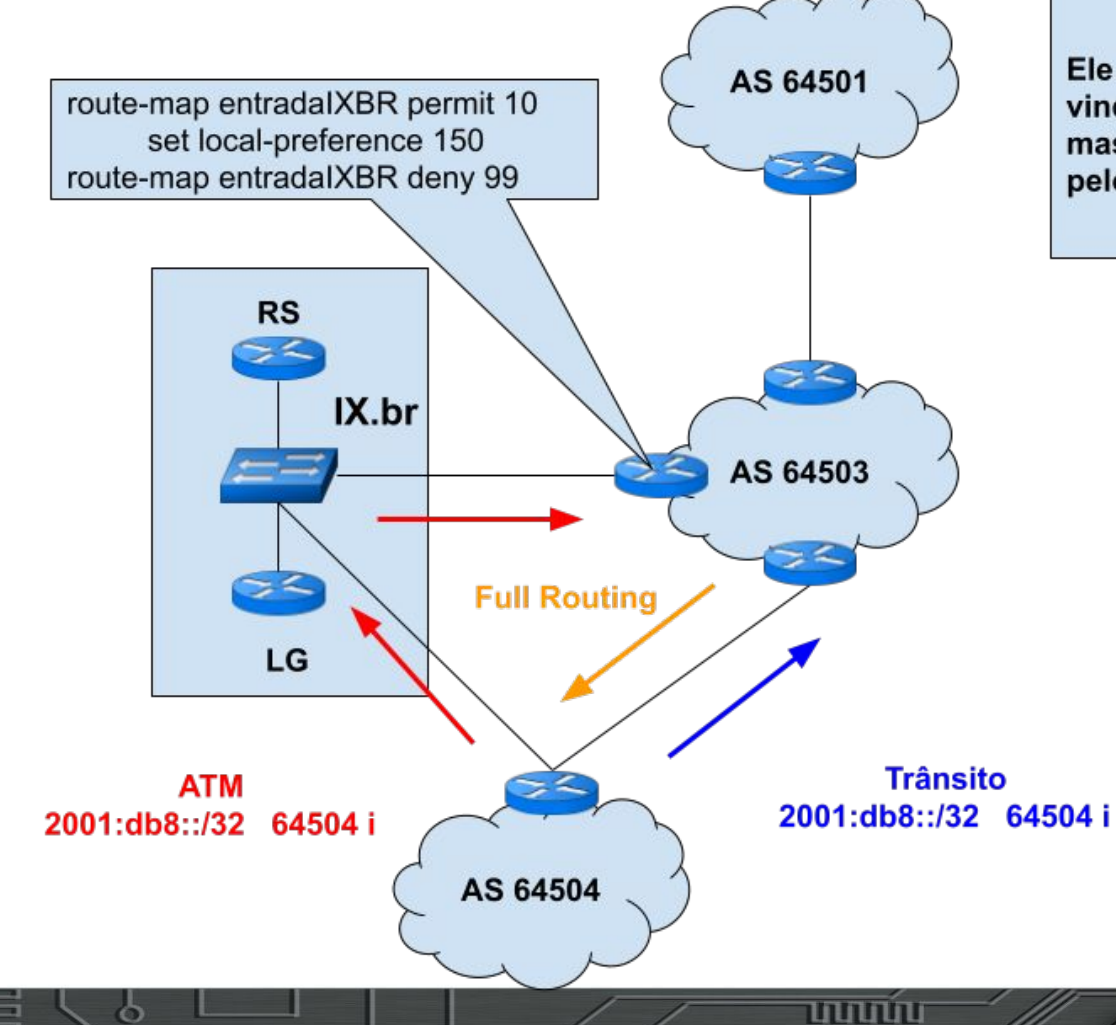

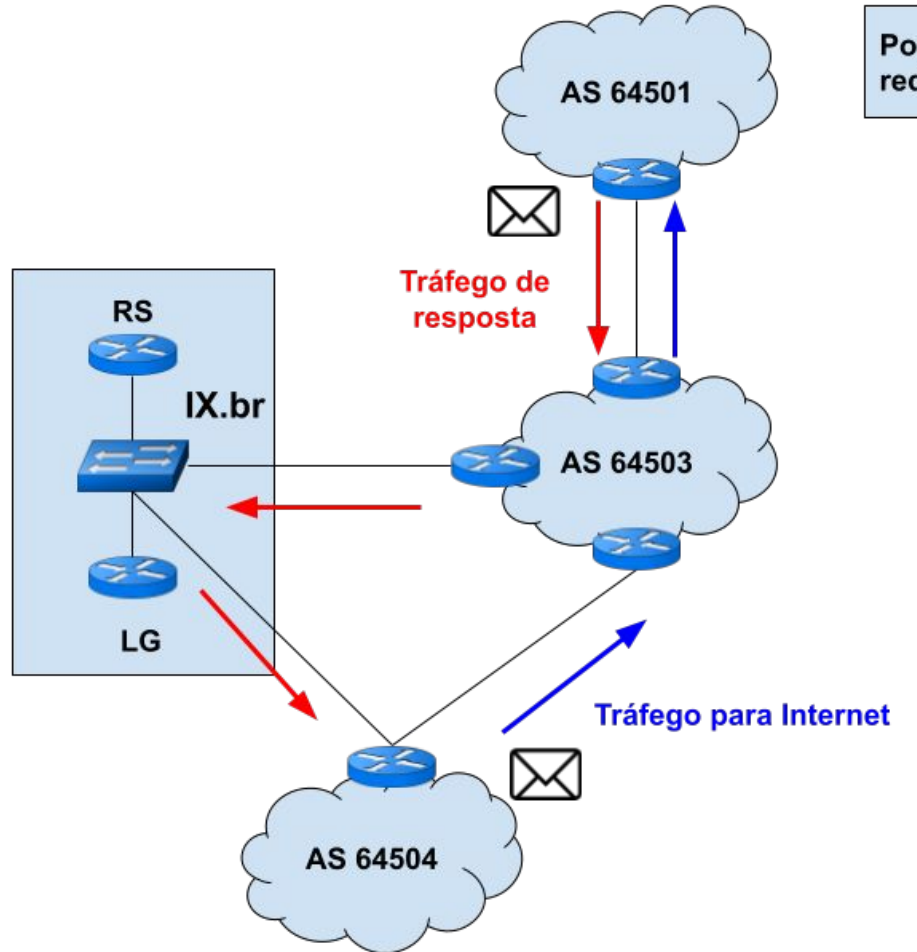

ò

**uuuu**u

Pode causar assimetria na rede!!!

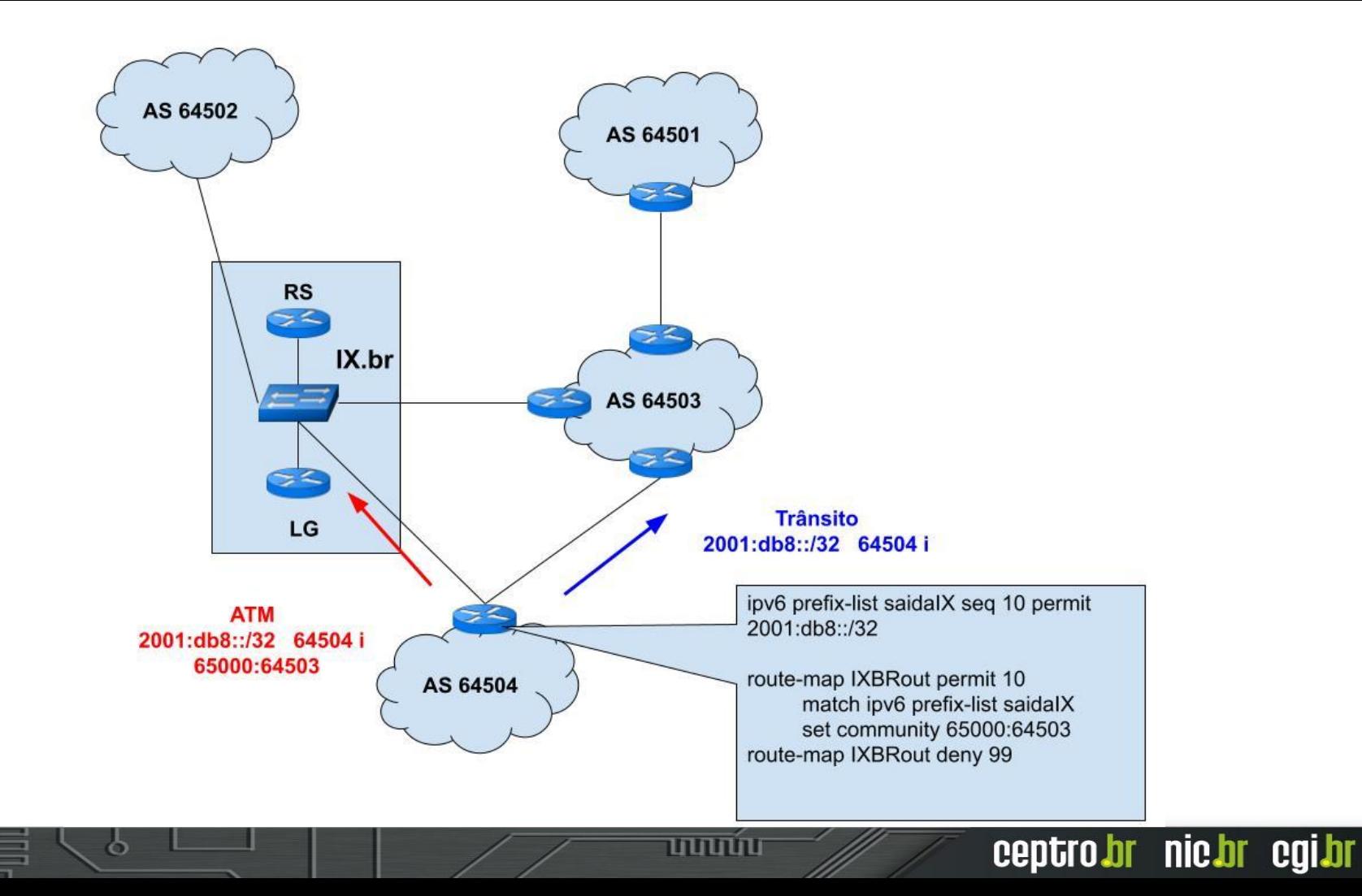

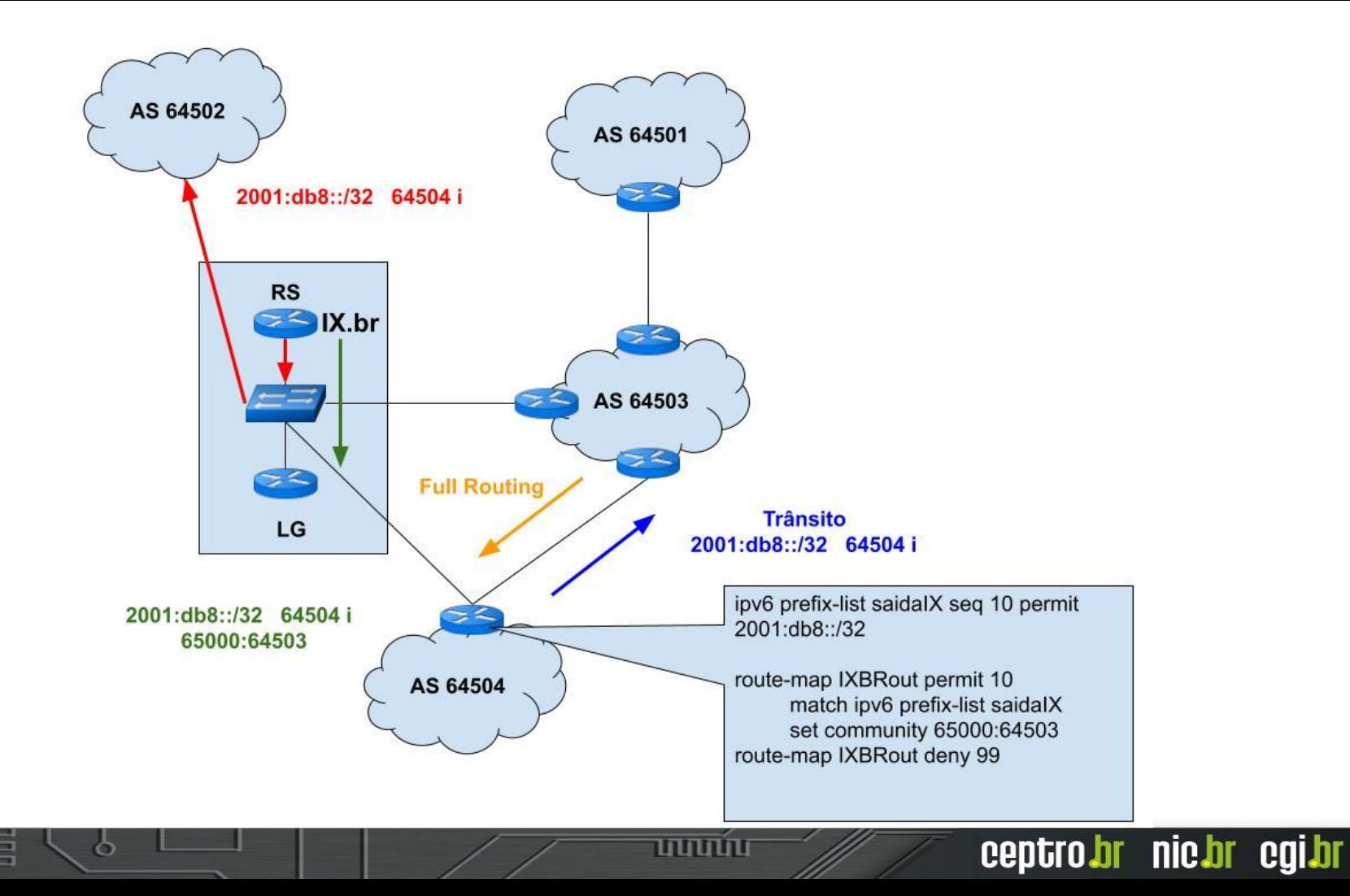

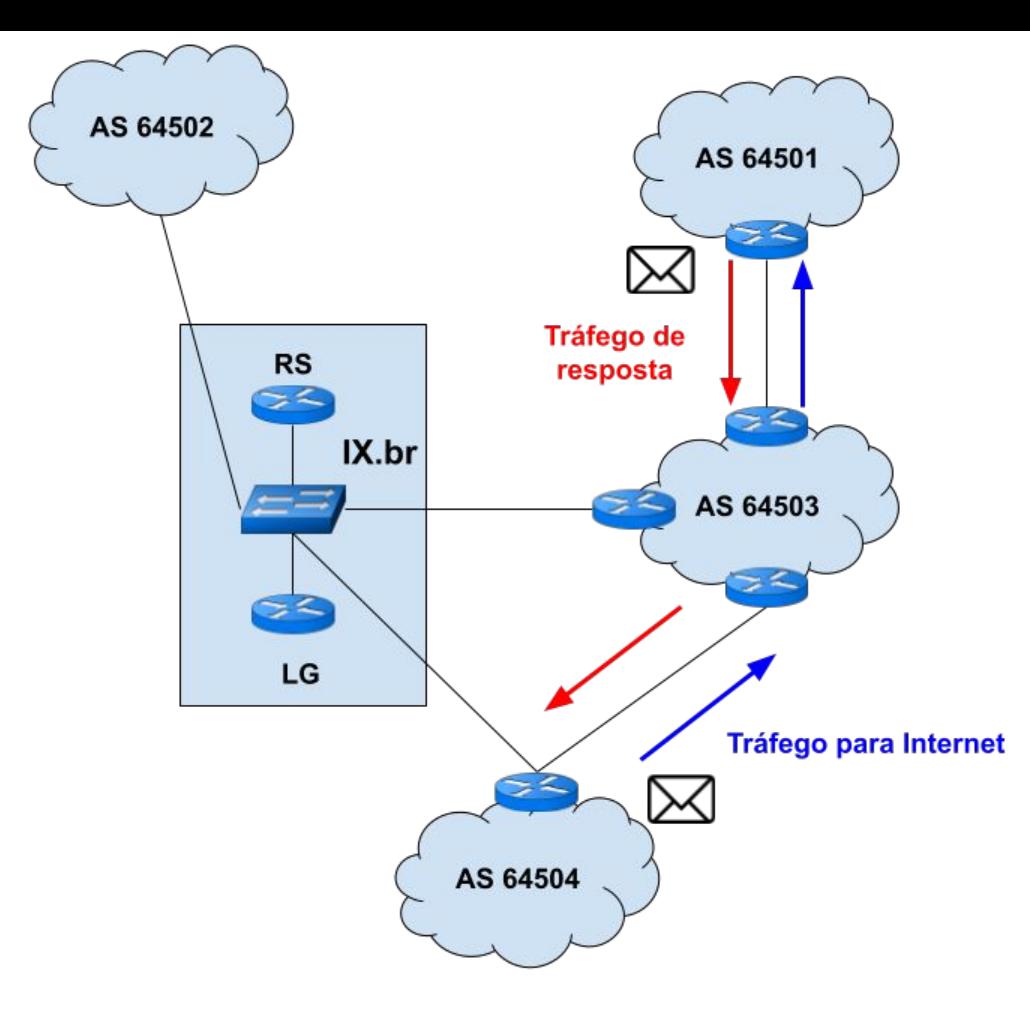

ò

<u>uuuu</u>u

## **Caso 6 IX.br Only Export**

ත

णणण

## IX.br Only Export

- Uma forma de enviar as rotas para um determinado participante do IX.br - Oposto do No export
- Às vezes pode ser mais interessante escolher a dedo para quem enviar as rotas do que remover da lista de todos os participantes quem não deve receber. ○ São Paulo tem muitos participantes.

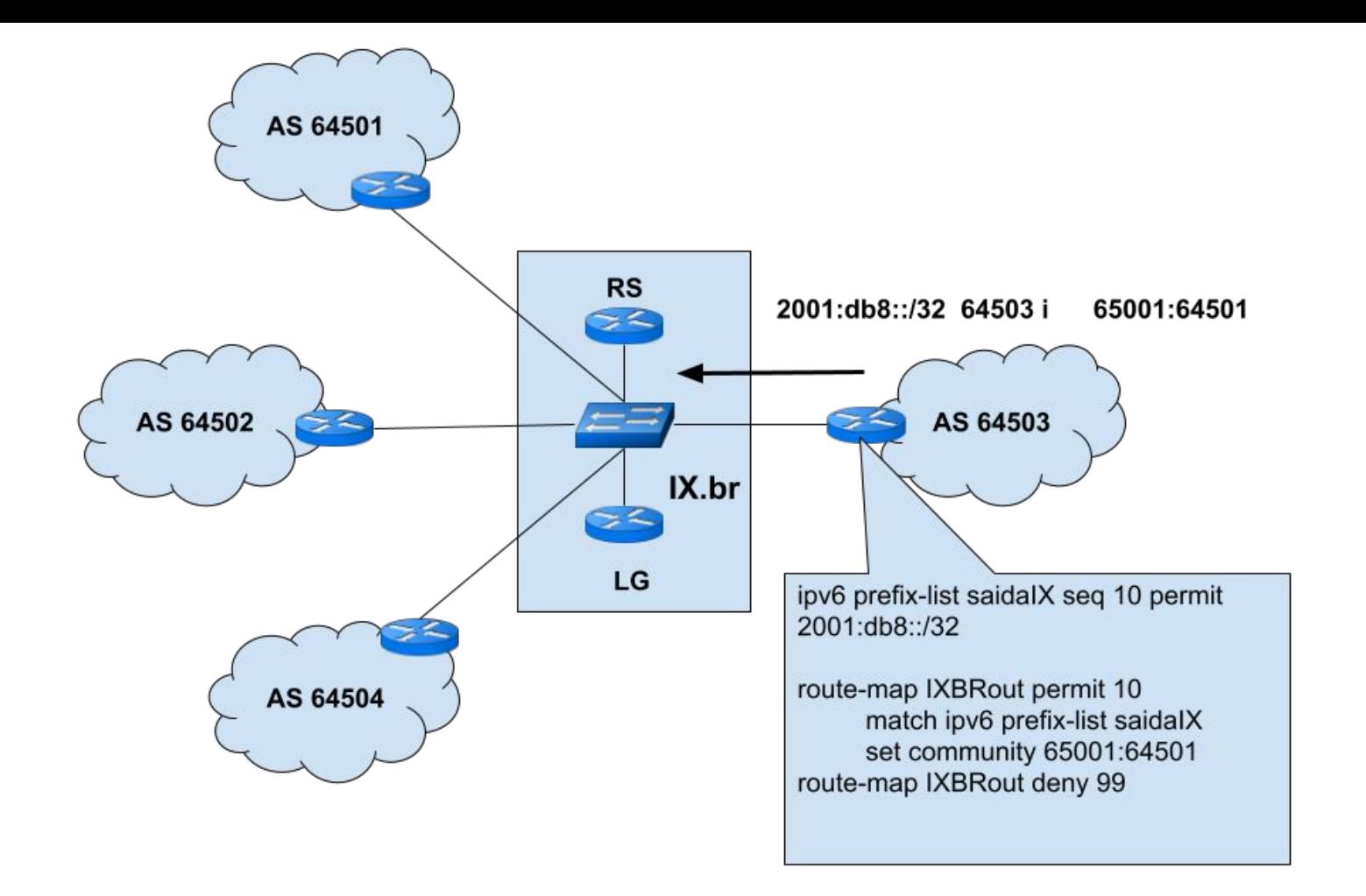

पापापाप

ъ

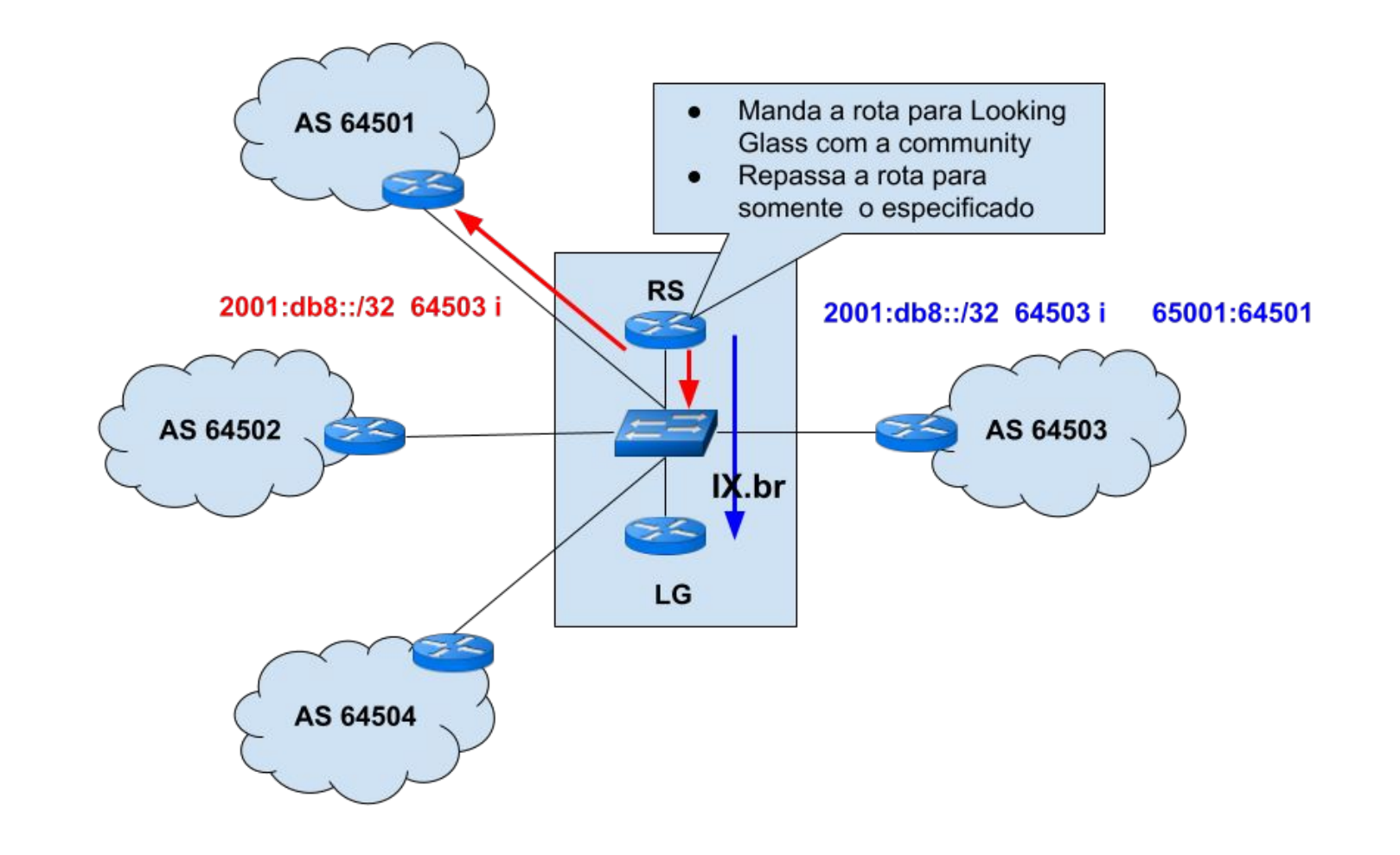

प्रप्रप्राप

ъ

## Informações extras

- Muitas operadoras divulgam no seu próprio site
	- BPF compilou num documento
	- https://wiki.brasilpeeringforum.org/w/Lista de Comm [unities\\_BGP](https://wiki.brasilpeeringforum.org/w/Lista_de_Communities_BGP)
- Utilizem o Peering DB
	- O IX.br utiliza informações de lá Never via Route Server<https://www.peeringdb.com/ix/171>

ceptro.br nic.br cgi.br

● Utilizem Looking Glass para entender as communities

# **Obrigado!!!** Tiago Jun Nakamura

© cursosceptro@nic.br © ipv6@nic.br

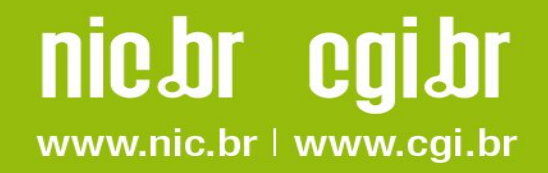